# Kaggle Movie Review Sentiment

Ali Ho & Kendra Osburn | NLP | 6/13/19

# HIGHEST ACCURACY ACHIEVED: 94%\*

In order to standardize our measurements and conclusions across all experiments, we ran each set of features through three different evaluation measures (**overall accuracy, cross-validation, confusion matrix**) each giving us unique insights into whether or not this new function helped our classification goal.

The **overall accuracy** was simply a Naive Bayes classifier and returned a percentage. This was a good high-level view of our new features.

The **cross-validation** took Naive Bayes a step further by breaking the testing and training datasets into "folds." It returned precision, recall, and F1. Recall is calculated by adding up all of the correctly classified movie reviews (the true positives) and dividing it by the sum of the movie reviews that were false positives (for example movie reviews that were predicted to be positive, but were in fact negative) and the true positives. Precision is calculated by adding up all of the correctly classified movie reviews (the true positives) and dividing it by the sum of the movie reviews that were false negatives (movie reviews that are positive, but were not predicted as positive) and the true positives. F1 is the "harmonic mean" of precision and recall. Movie reviews do not have the same level of seriousness with false positives and false negatives as there is with a spam filter. For a spam filter, it is much worse to classify an email as spam, that is in fact not than the other way around.

Lastly, the **confusion matrix** was implemented to ensure enough of each unique grouping made it into the test set, ensuring our data wasn't unintentionally skewed towards any particular sentiment.

# EXPERIMENTS: Part One

Testing separate features in separate files

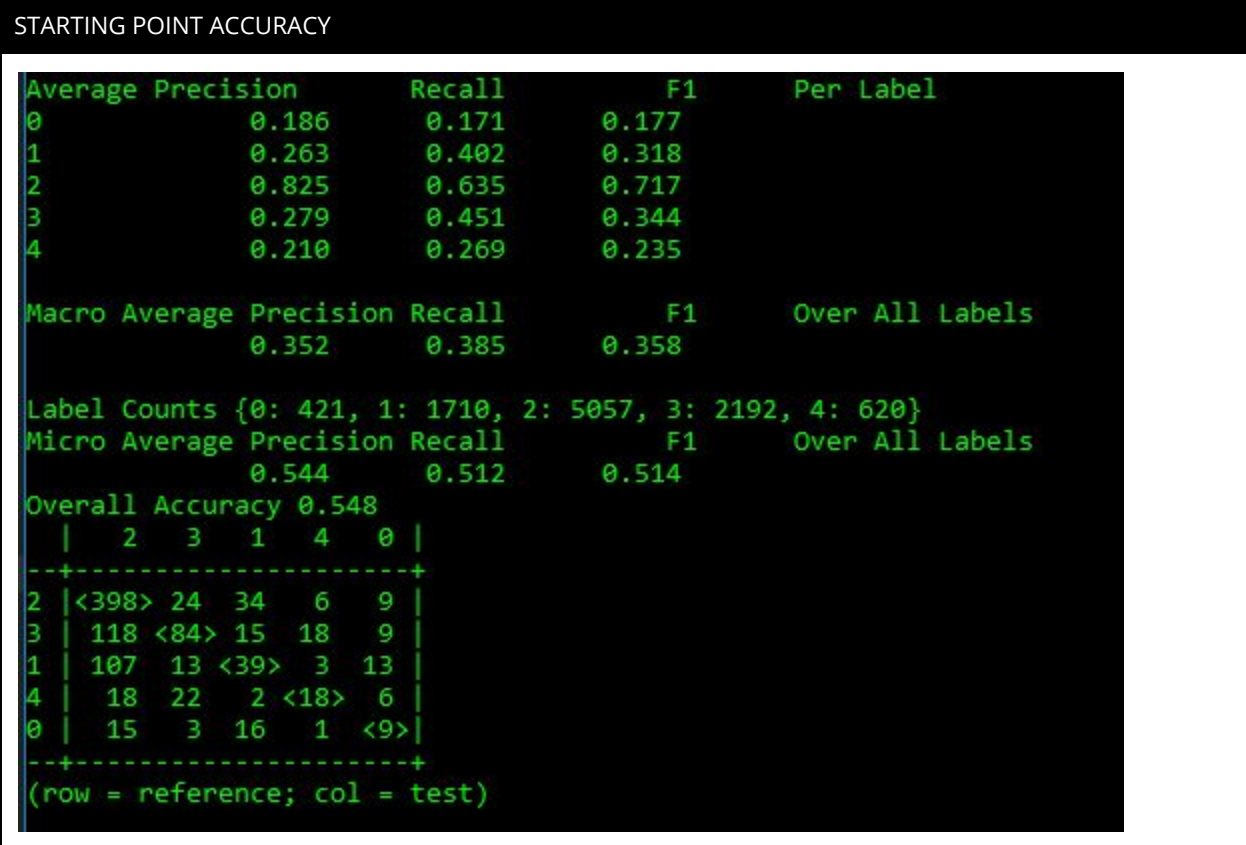

#### WHAT WAS IMPLEMENTED

This is the accuracy of the program when we received it. We did change line 201 to obtain a random sample. It was determined that in order to have a true understanding of how the new features are affecting the data a seed needed to be set. This way we will always have the same sample of data that was randomly sampled. This is the best way to compare accuracies.

#### CODE

random.**Random(723)**.shuffle(phrasedata)

# IN ENGLISH

Random(723) sets a seed in order to replicate the data that was randomly selected every time we run random.shuffle.

# CODE

train\_set, test\_set = featuresets[round(.1\*int(limit)):], featuresets[:round(.1\*int(limit))] classifier = nltk.NaiveBayesClassifier.train(train\_set) print('Overall Accuracy', nltk.classify.accuracy(classifier, test\_set))

# IN ENGLISH

Creates a test and train dataset. The train set is comprised of 90% of the data and the test set is comprised of the other 10%. It is then run in the Naive Bayes classifier provided by nltk. The output of the classifier is then printed as "Overall Accuracy x%"

# CODE

**goldlist = [] predictedlist = [] for (features, label) in test\_set: goldlist.append(label) predictedlist.append(classifier.classify(features))**

**cm = nltk.ConfusionMatrix(goldlist, predictedlist)**

**print(cm.pretty\_format(sort\_by\_count=True, show\_percents=False, truncate = 9))**

# IN ENGLISH

This code creates a confusion matrix. The code has a loop that goes through the test set and compares the actual labels(goldlist) to the predicted labels(predicitedlist). It then uses the ConfusionMatrix function from nltk to create a confusion matrix. The print statement show percents = False, means that the actual number and not percentage will be shown in the confusion matrix.

# REASON

We wanted to have a baseline to compare our results to. Without setting a seed, every time the file is run a different random selection will be generated and the overall accuracy can vary depending on the selection. By setting a random seed, we are able to test how each feature did or did not affect the baseline.

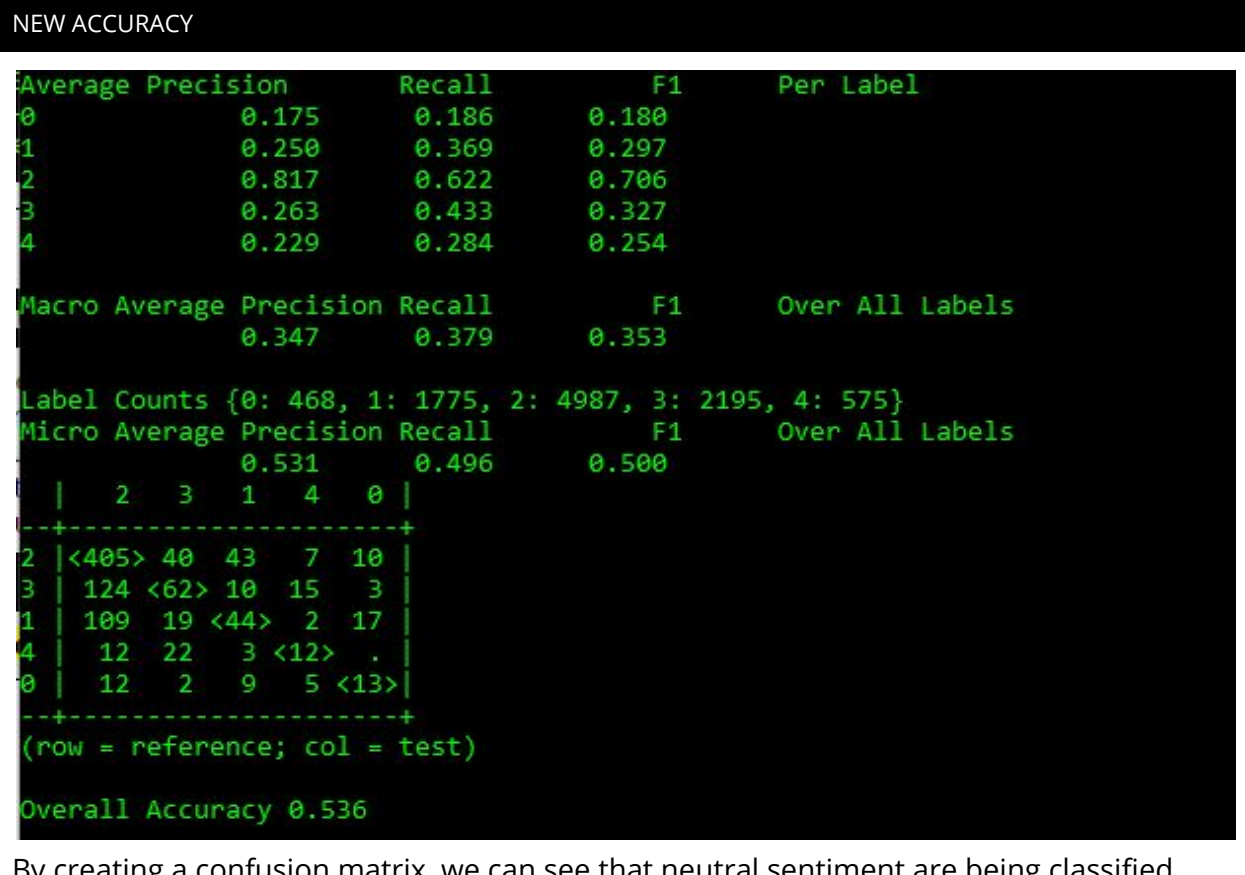

By creating a confusion matrix, we can see that neutral sentiment are being classified correctly the majority of the time. The reviews that are strongly negative (0) and strongly positive (4) has the lowest success rate for our Naive Bayes classifier. One thing to mention is that this data set is unbalanced, which the majority of our reviews rated as neutral. Therefore, it we should pay attention to the Micro percentages versus the macro. The seed that we chose has a slightly lower overall accuracy then the random sample.

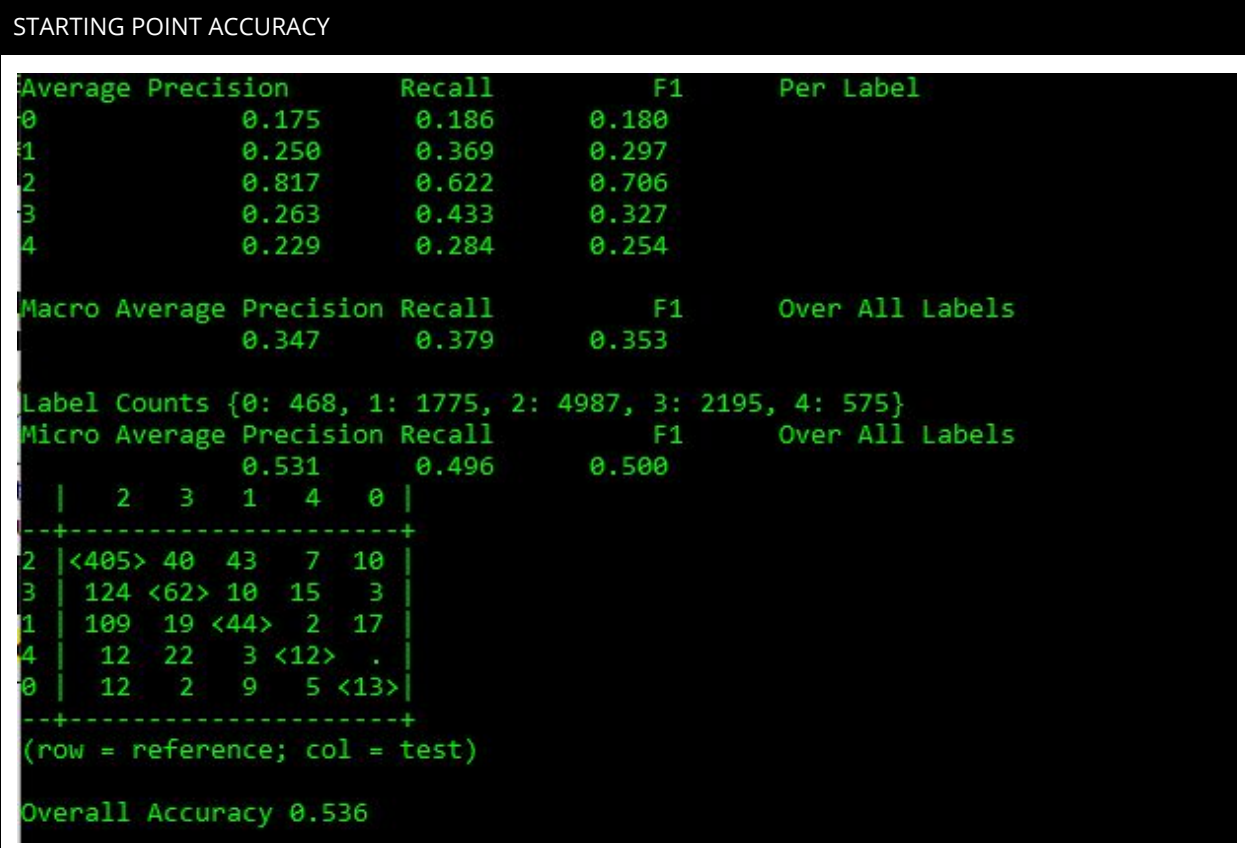

# WHAT WAS IMPLEMENTED

We decided to bin the sentiments into 3 different categories: negative, neutral, positive. Reviews that had sentiment scores of:

- 0 or 1 binned as negative
- 2 binned as neutral
- 3 or 4 binned as positive

# CODE

# each phrase has a list of tokens and the sentiment label (from 0 to 4) ### bin to only 3 categories for better performance

**for phrase in phraselist:**

**tokens = nltk.word\_tokenize(phrase[0])**

**sentiment = int(phrase[1])**

**if (sentiment == 2):**

**phrasedocs.append((tokens, 'neutral'))**

**if ((sentiment == 0) or (sentiment == 1)):**

**phrasedocs.append((tokens, 'negative'))**

**if ((sentiment == 3) or (sentiment == 4)):**

# **phrasedocs.append((tokens, 'positive'))**

#### IN ENGLISH

This is a loop that is going through our phraselist and appending it to add either neutral, negative or positive depending on the sentiment value. It then appends the phrasedocs with the tokens for each review phrase and if the review is positive, negative or neutral.

#### REASON

We decided to bin the data into 3 groups: positive, negative and neutral. The data was originally binned by negative, slightly negative, neutral, slightly positive and positive. However, we are mainly interested if the movie review was negative, neutral or positive, and not on the level of negativity or positivity. Therefore, binning into 3 groups seemed like the best option.

#### NEW ACCURACY

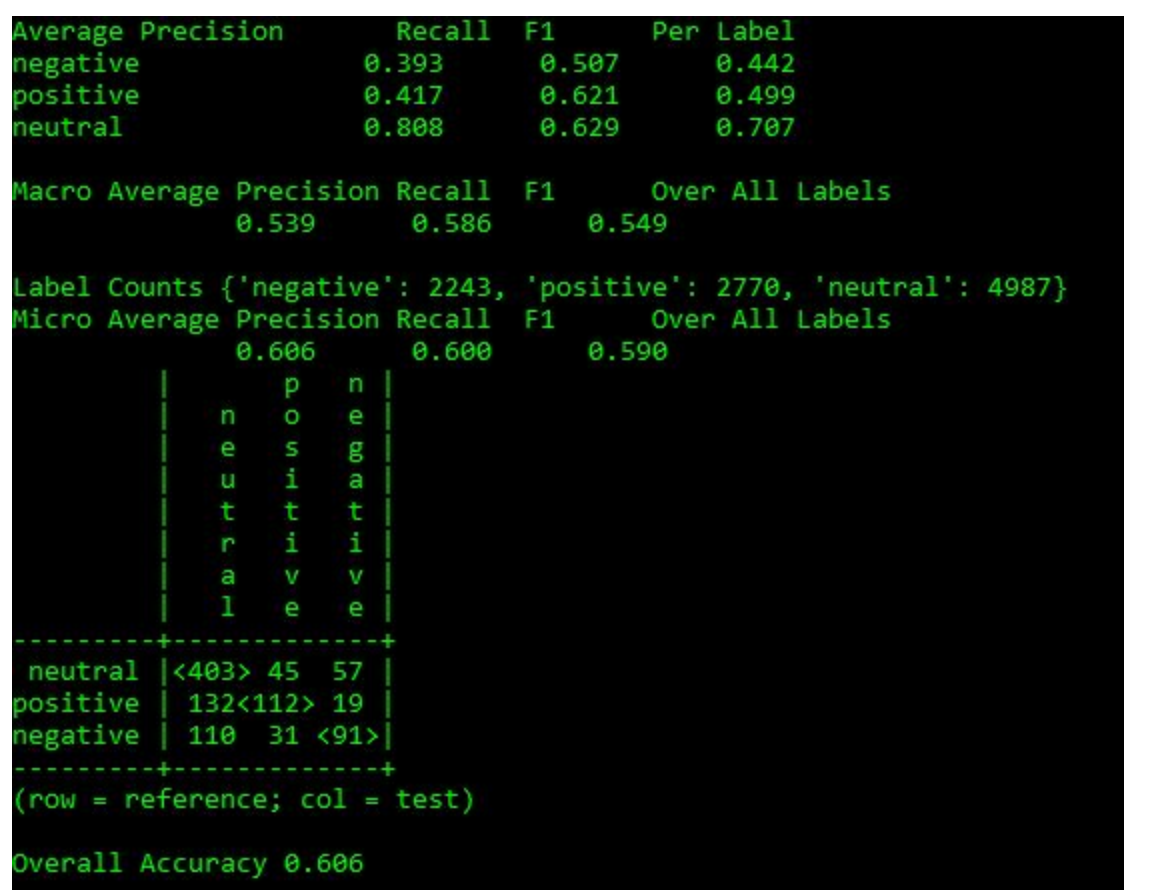

Binning into 3 groups increased the overall accuracy from 53.6% to 60.6%. The confusion matrix, shows that the classifier correctly classified 403 neutral phrases out of 505, 112 positive phrases out of 263, and 91 negative reviews out of 232. The classifier classified almost 50% of negative and positive reviews as neutral. This needs to be improved.

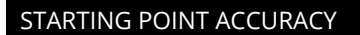

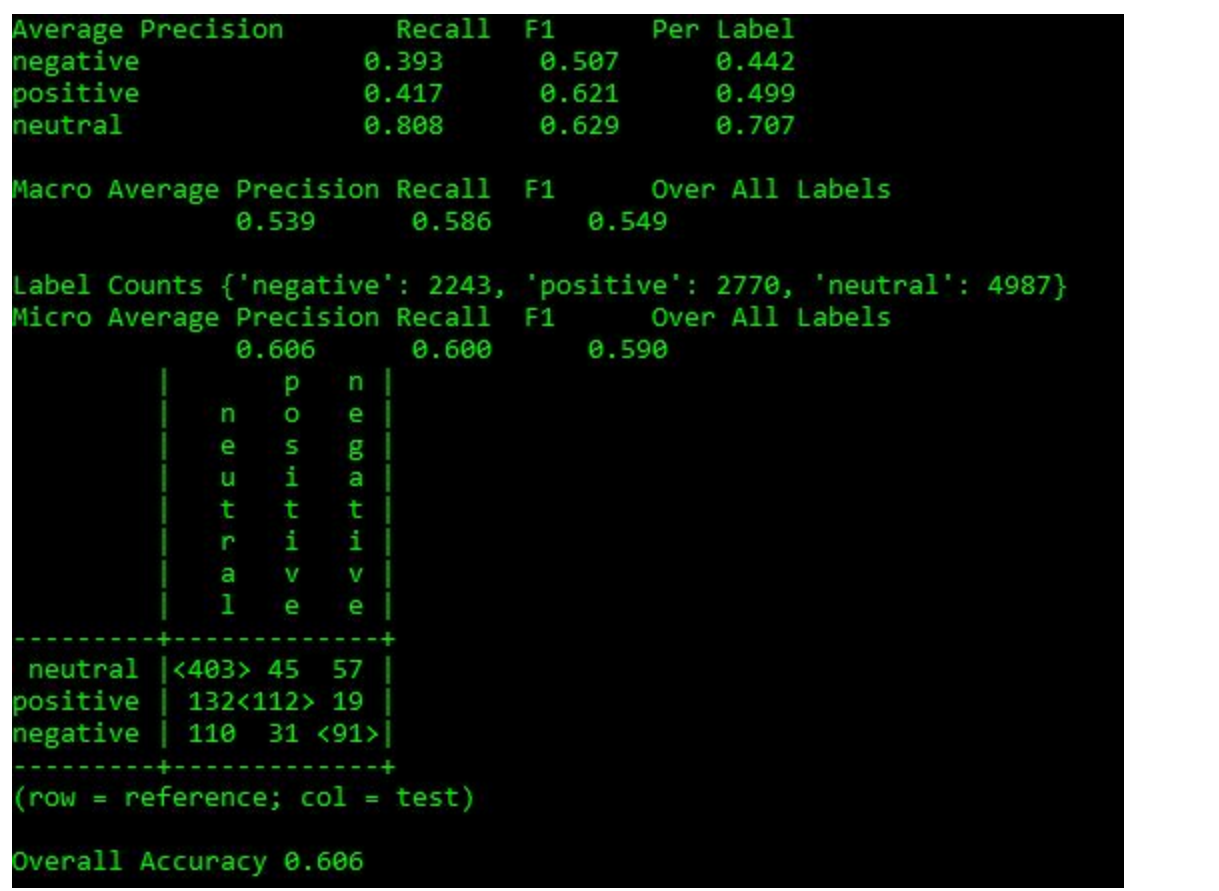

## WHAT WAS IMPLEMENTED

We decided to remove the neutral bin. All reviews that were classified as neutral were not included in this experiment.

#### CODE

```
# create list of phrase documents as (list of words, label)
phrasedocs = []
neutraldocs = []
# add all the phrases
# each phrase has a list of tokens and the sentiment label (from 0 to 4)
### bin to only 3 categories for better performance
for phrase in phraselist:
 tokens = nltk.word_tokenize(phrase[0])
#The following code is changing all 0, 1 to "negative", 2 - "neutral", 3 & 4 to "positive"
```
#This is essentially binning the phrasedocs into 2 categories: positive and negative **sentiment = int(phrase[1]) if (sentiment == 2):**

**neutraldocs.append((tokens, 'neutral'))**

**if ((sentiment == 0) or (sentiment == 1)):**

**phrasedocs.append((tokens, 'negative'))**

**if ((sentiment == 3) or (sentiment == 4)):**

**phrasedocs.append((tokens, 'positive'))**

# IN ENGLISH

We decided to only append the phrasedocs with the positive and negative reviews. The neutral docs are being added to neutraldocs instead of phrasedocs.

# REASON

By looking at the reviews that were broken down to phrases, many phrases were one or two words and the sentiment was neutral because the word was neutral. We are truly only interested in the sentiment for the whole review and not for an individual word. We also are mainly interested in if the review is negative or positive and not neutral. We ultimately want to know if that movie is getting positive reviews and therefore we should go see it.

## NEW ACCURACY

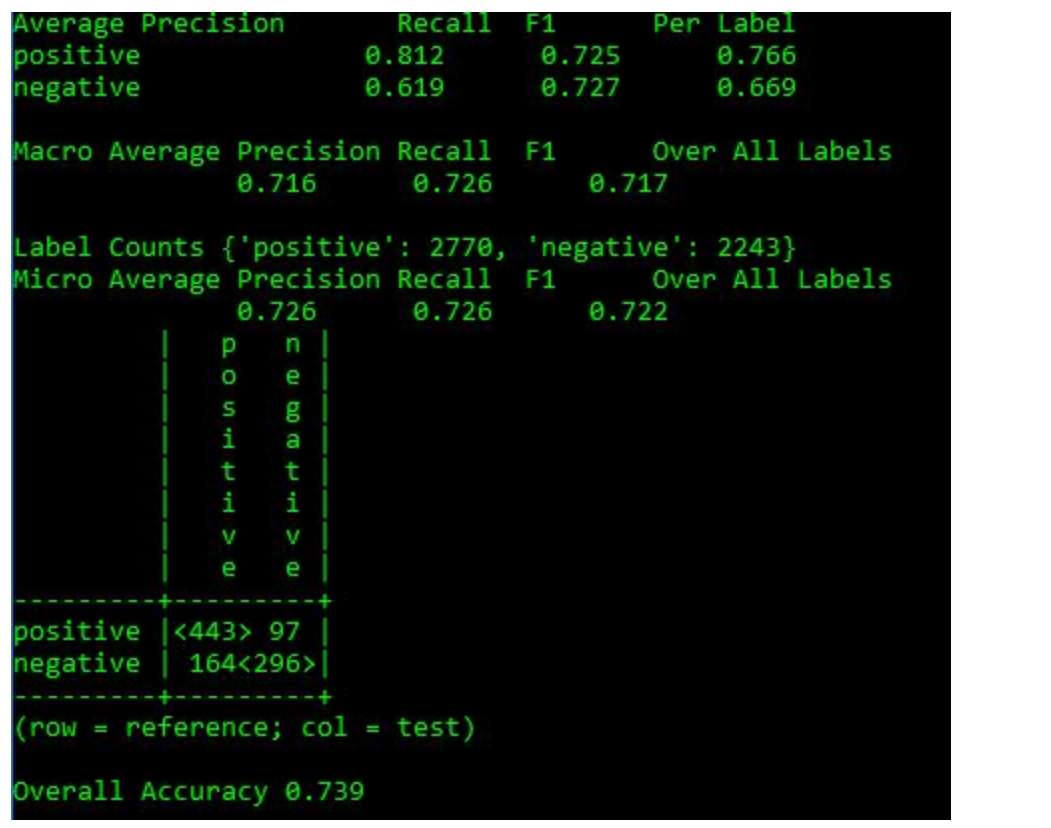

This greatly increased our accuracy level as we have reduced the noise from the neutral reviews. Our data is also much more balanced and therefore we can look at the macro averages instead of the micro averages. The micro averages are better for unbalanced labels. The confusion matrix, as well as, the average precision per label shows that the classifier had more success correctly classifying positive reviews. We increased the precision, recall and F1 accuracies.

#### STARTING POINT ACCURACY

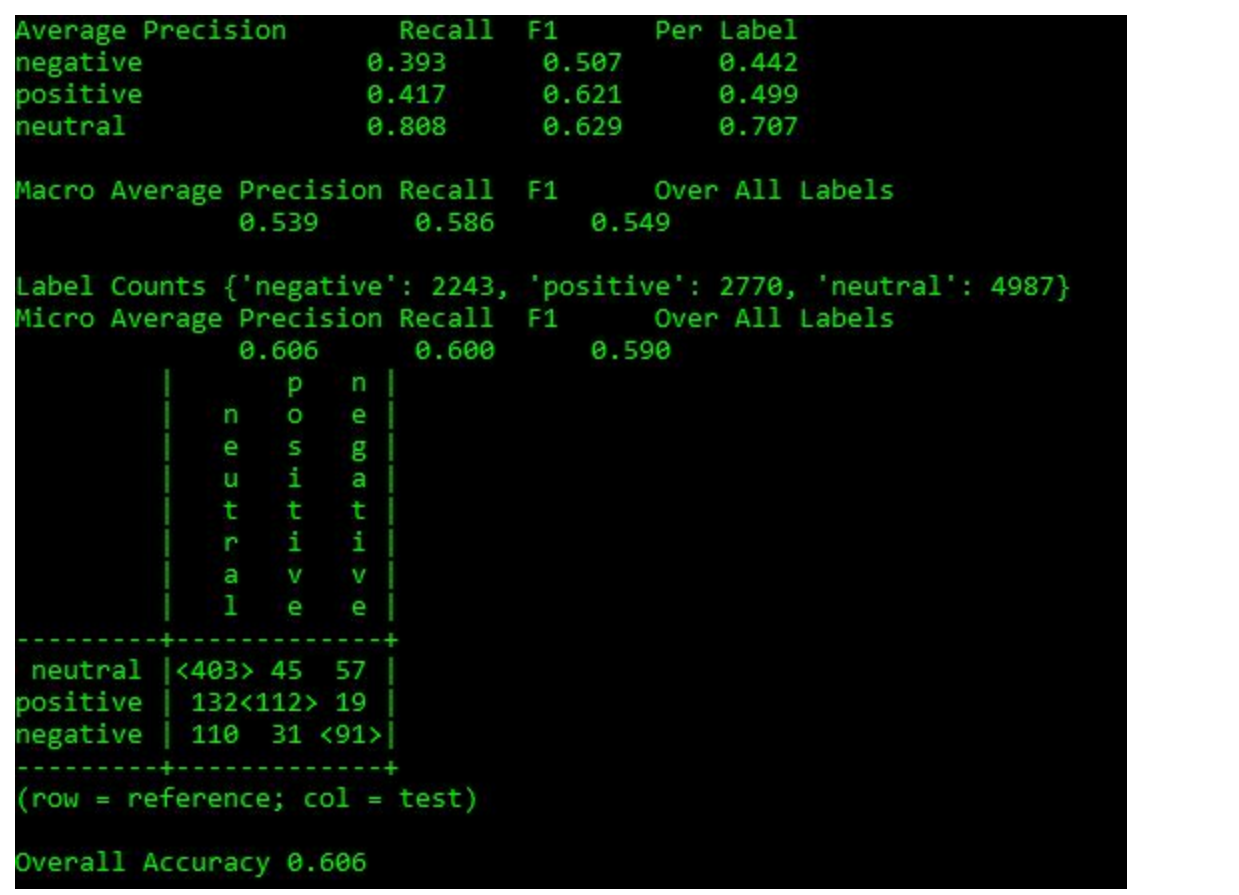

# WHAT WAS IMPLEMENTED

Stopwords were removed.

CODE

**from nltk.corpus import stopwords**

# IN ENGLISH

This imports the stopwords list from the nltk.corpus

## CODE

stopwords = nltk.corpus.stopwords.words('english') stopwords.extend([',', '.', '-', 'movie', 'film', '``', '`', "'", "...", '--'])

## IN ENGLISH

The stopword list from nltk is being saved in an array. We then looked at the top 100 words and decided to add to the stopword list and included some punctuation and the words movie and film.

# CODE

all\_words\_list = [word for (sent, cat) in docs for word in sent **if word not in stopwords**]

# IN ENGLISH

This creates a list of all of the words in the reviews that are not in stopwords.

## REASON

We believe that stopwords add noise to the movie reviews. We do not feel like the inclusion of stopwords will positively influence our classifier. For this reason, we decided to remove stopwords and see if our intuition is correct.

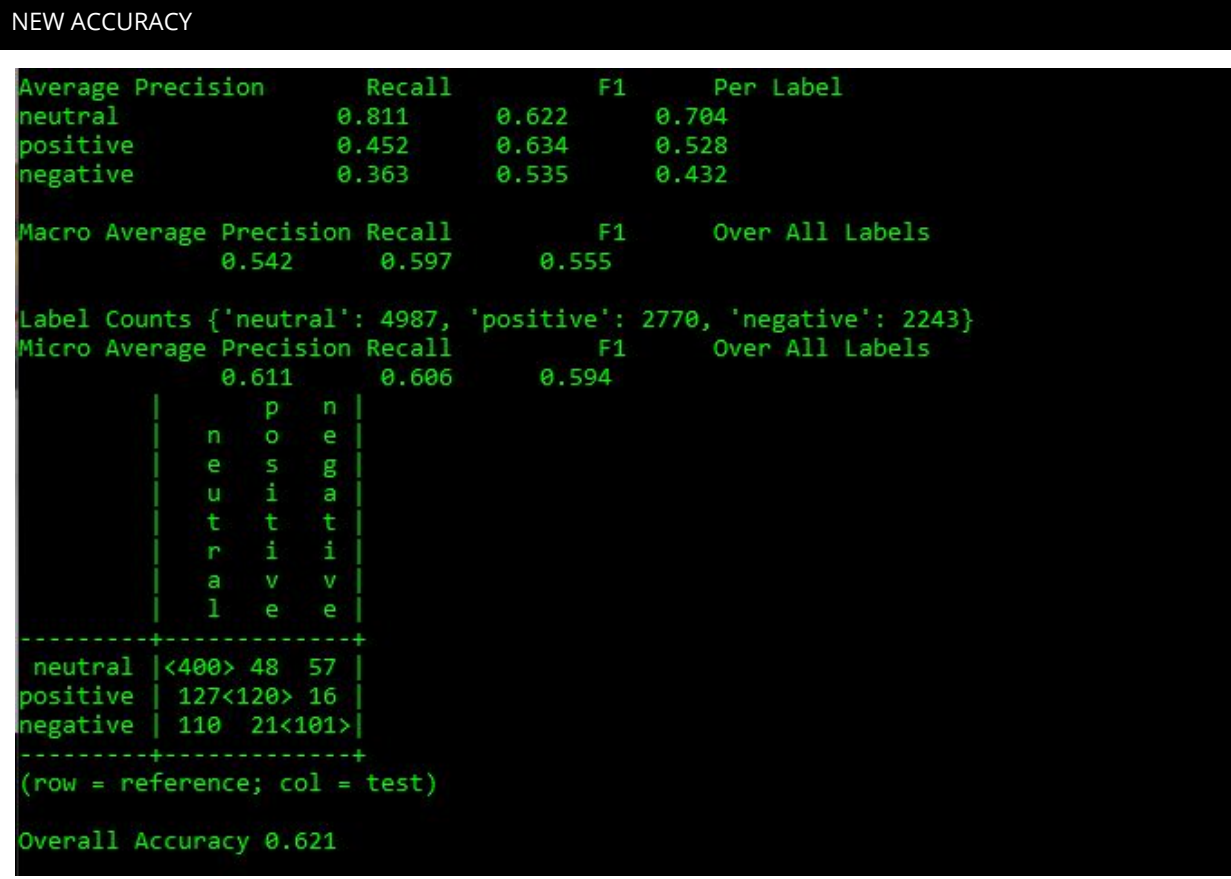

The overall accuracy increased from 60.6% to 62.1%. Removing stopwords appears to have helped our classification task. By removing stopwords, we were able to correctly classify an additional 8 positive reviews, and 10 negative reviews. This increased our micro average precision to 61.1%, recall to 60.6% and F1 to 59.4%. The F1 average scores per label increased for positive and negative, but decreased for neutral. This is acceptable, because ultimately we want a classifier that is able to correctly classify all labels, and not just neutral. We are willing to lose a little bit of accuracy for neutral, but gain precision and recall for positive and negative, which ultimately will increase our F1.

# STARTING POINT ACCURACY - NO NEUTRAL

Average Precision Recall F1 Per-Label positive 0.812 0.725 0.766 negative 0.619 0.727 0.669 Macro Average Precision Recall F1 Over All Labels 0.716 0.726 0.717 Label Counts {'positive': 2770, 'negative': 2243}<br>Micro Average Precision Recall F1 Over All Labels  $0.726$   $0.722$ 0.726  $p \nmid$  $\bullet$ e l s  $g$  $\mathbf{i}$ a t. t. i. H. e e l  $positive$   $|<$ 443> 97 negative | 164<296>| والمستحدث والمستوطئ والمستحدث  $row = reference; col = test)$ Overall Accuracy 0.739

## WHAT WAS IMPLEMENTED

The stopwords were removed using the steps mentioned above.

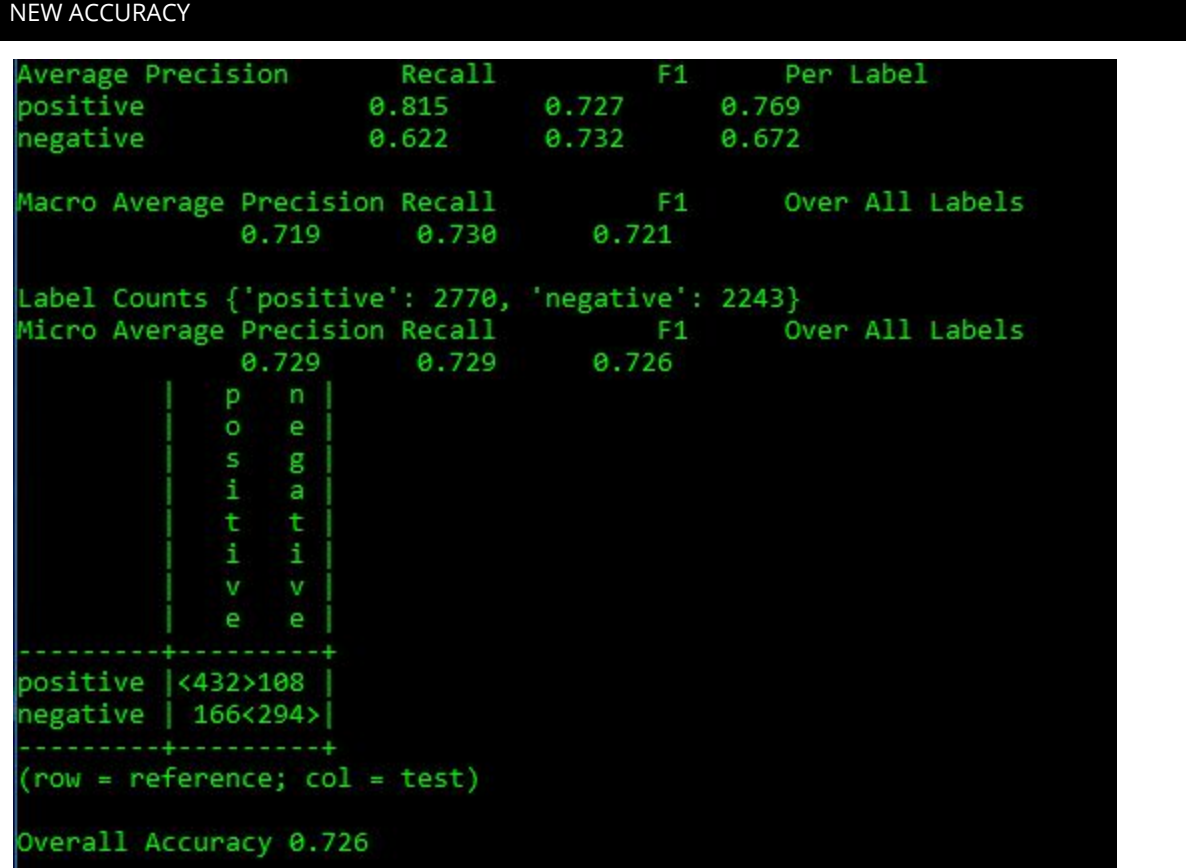

Interestingly, removing the stopwords for the dataset without neutral labels decreased the overall accuracy. The average precision, increased for both positive and negative movie reviews. Recall also increased for negative reviews. However, the F1 decreased for both negative and positive reviews. Stopwords appear to be important when classifying for only positive and negative reviews. When stopwords were included we were able to correctly classify 11 more positive reviews and 2 more negative reviews. We had an increase of 11 false negatives with stopwords included and 2 more false negatives.

## STARTING POINT ACCURACY

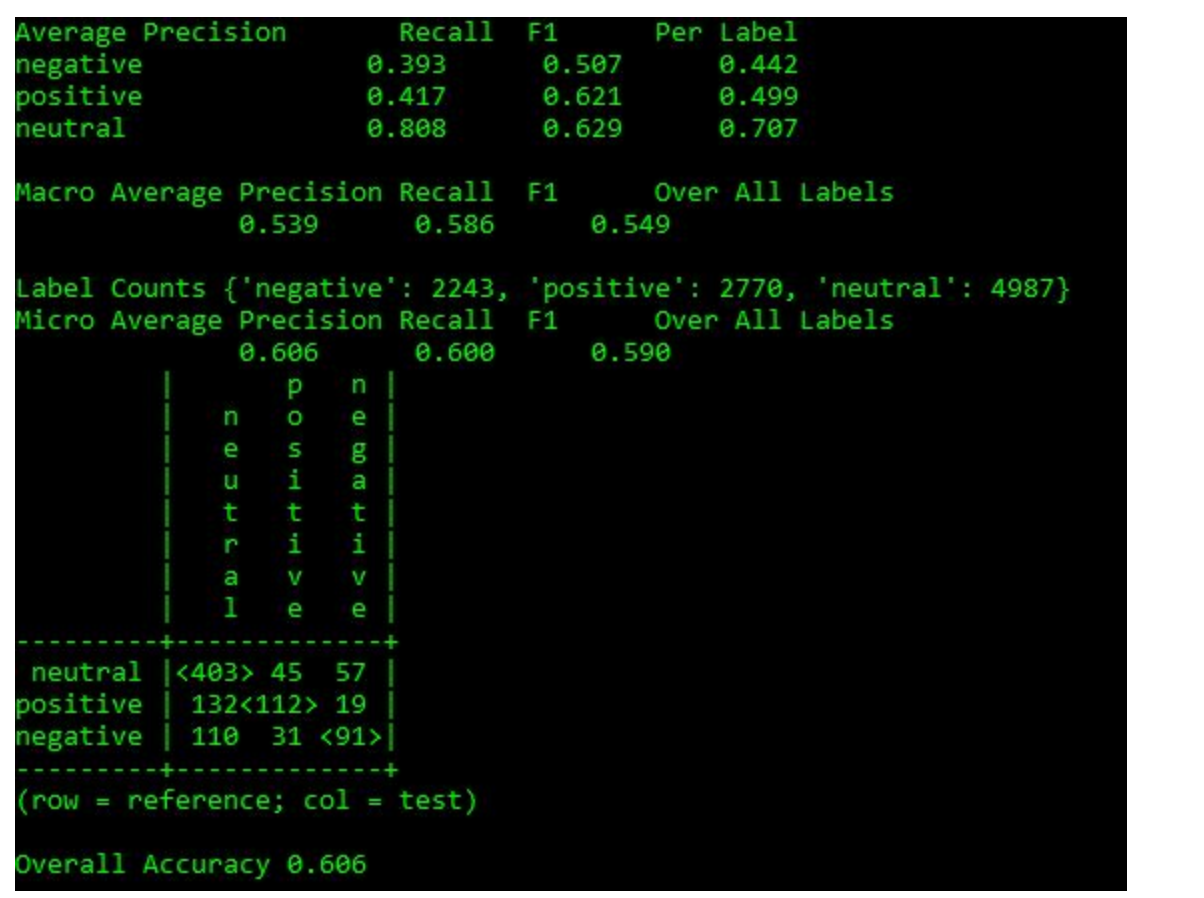

## WHAT WAS IMPLEMENTED

Negation was included. This attempt does not remove stopwords and the base file is the binned python file. No other changes were made.

# CODE

```
def Not_features(document, word_features, negationwords):
features = {}
for word in word_features:
      features['V_{}'.format(word)] = False
      features['V_NOT{}'.format(word)] = False
      #go through document words in order
for i in range(0, len(document)):
      word = document[i]
      if((i + 1) < len(document)) and ((word in negationwords) or
(word.endswith("n't"))):
```
**i += 1**

**features['V\_NOT{}'.format(document[i])] = (document[i] in word\_features) else:**

**features['V\_{}'.format(word)] = (word in word\_features)**

# **return features**

# IN ENGLISH

This defines a negation function that will go through every word in the word features and negate the word that follows a negation word or "n't".

# CODE

**negationwords = ['no', 'not', 'never', 'none', 'nowhere', 'nothing', 'noone', 'rather', 'hardly', 'scarcely', 'rarely', 'seldom', 'neither', 'nor']**

# IN ENGLISH

Creates a list of the negation words that we listed

# CODE

# **NOT\_featuresets = [(Not\_features(d, word\_features, negationwords), c) for (d, c) in docs]**

# IN ENGLISH

Calls the Not\_features function that was defined above. The NOT\_featuresets is generating an array. Each item in the array has both an object of features and the sentiment. The object of features contains every word in word\_features so V\_word : TRUE, V\_NOTword : FALSE. It states whether or not that word follows a negation word and if the word is in the phrase.

# REASON

We felt that negative reviews would have more negation in them than positive or neutral reviews. If this is the case, we expect to see a higher precision and recall for negative reviews and possibly a lower precision for neutral reviews.

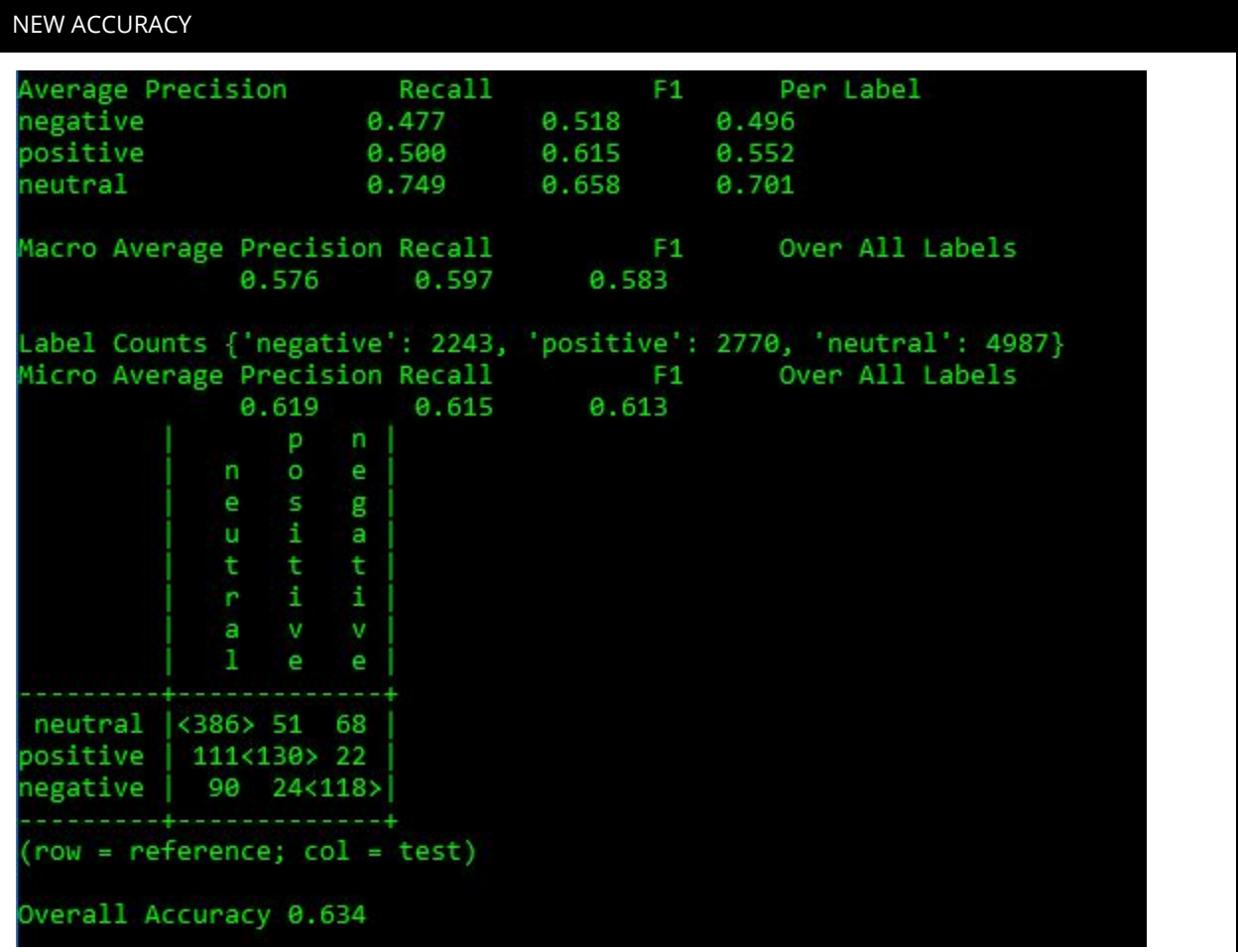

Negation improved our macro averages for precision, recall and F1. It did decrease the neutral average precision, but increased the recall. The increase in recall shows that the classifier is not assigning everything to neutral, but in fact is being more selective. Precision for neutral decreased because we had previously predicted 403 neutral reviews correctly, but now are only correctly classifying 386 neutral reviews. This is acceptable because the initial version classified 645 reviews as neutral and this version with negation only classified 587 reviews as neutral. Which means that it classified more reviews than before as either positive or negative. We were able to correctly classify 18 more positive reviews with negation and 27 more negative reviews. Negation was very beneficial in classifying positive and negative reviews.

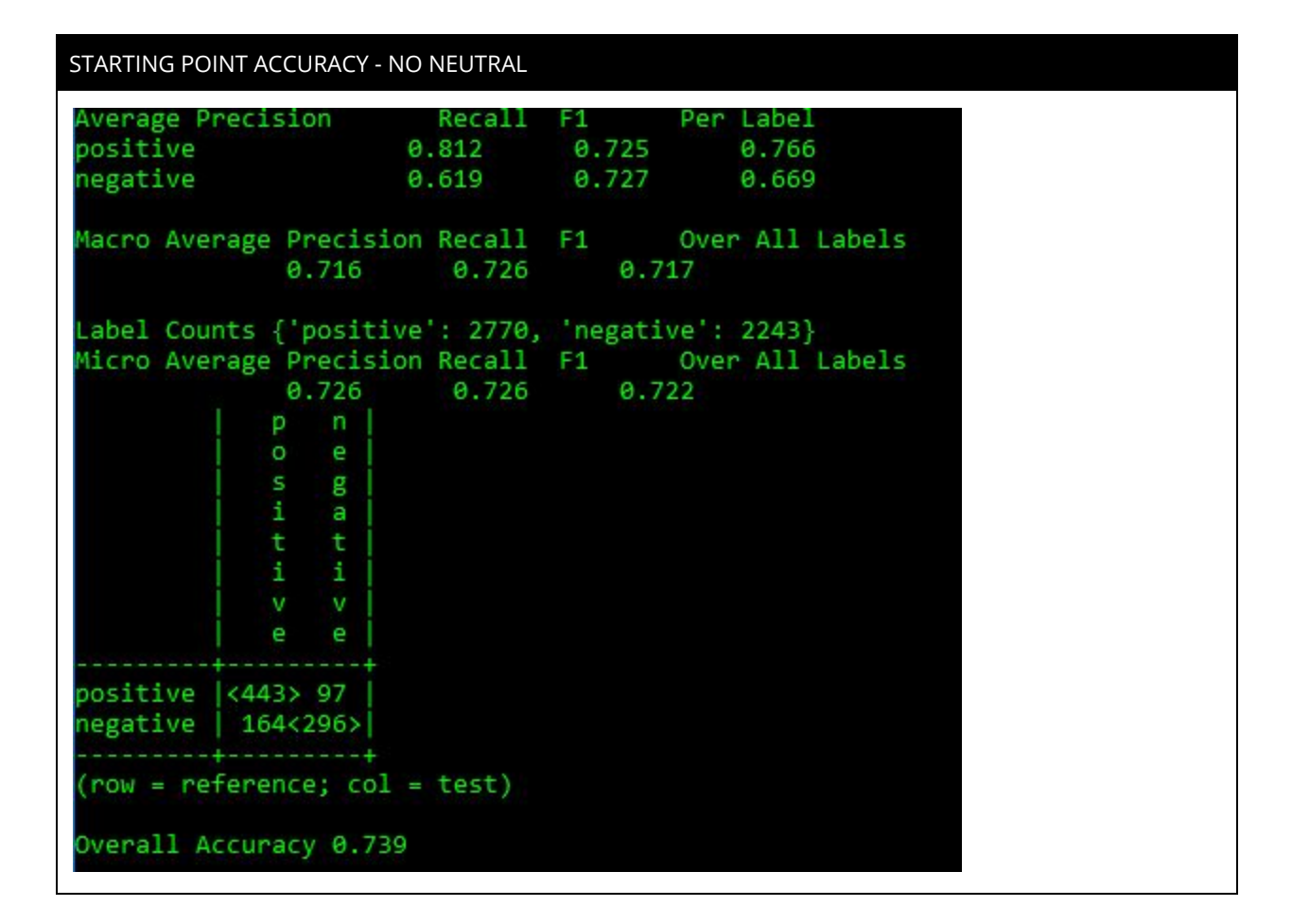

#### WHAT WAS IMPLEMENTED

Negation was included. This attempt does not remove stopwords and the base file is the binned python file. No other changes were made. The steps were the same as the steps listed above for negation.

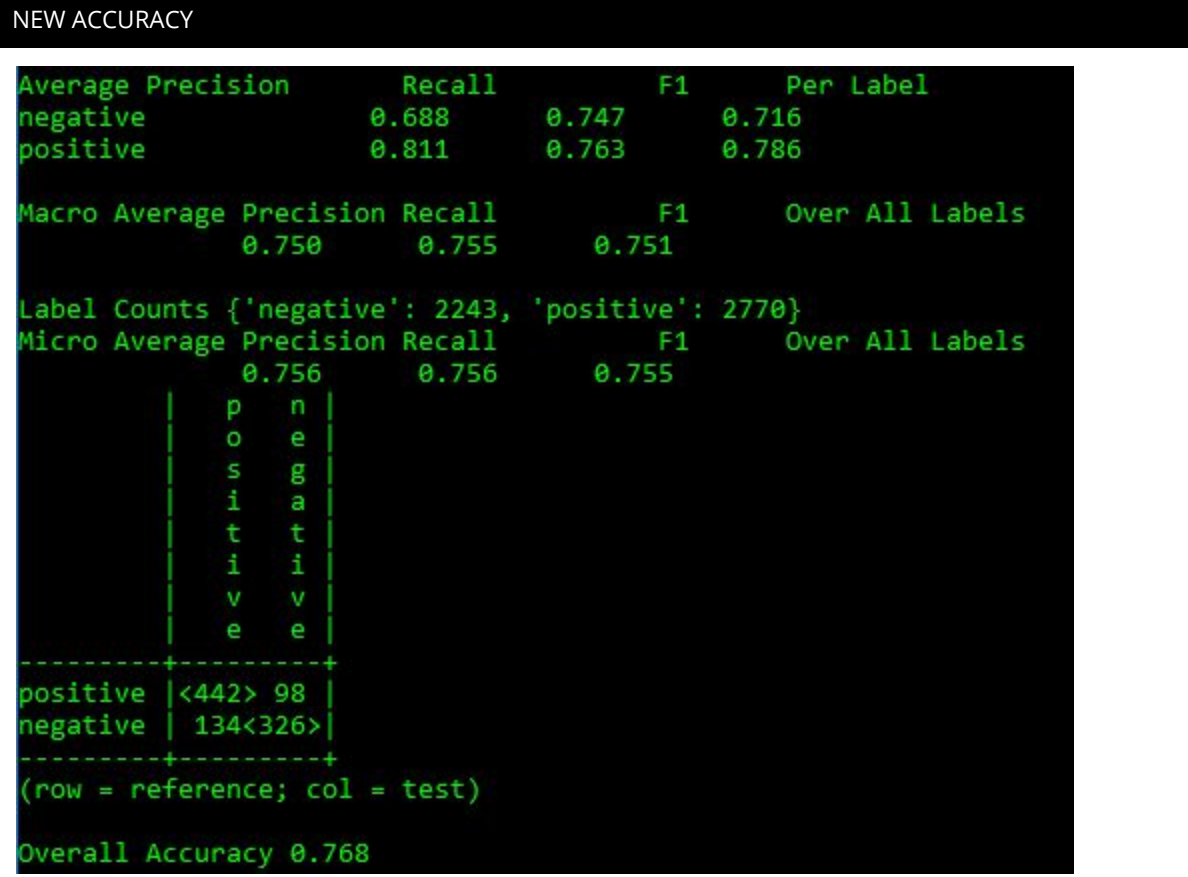

Negation yet again proved fruitful for classifying positive and negative movie reviews. Prior to negation the classifier was classifying the majority of movie reviews as positive. The initial version classified 607 of the 1,000 movie reviews as positive, where in actuality there are only 540 positive movie reviews. With negation this was slightly corrected and therefore precision, recall and F1 increased for both positive and negative movie reviews. The macro averages also all increased. We were successfully able to classify 30 more negative movie reviews and only lost 1 correctly classified positive movie review. This was a successful attempt. The combination of bigrams to negation did not change any of the accuracies or predictions when compared to the negation file.

#### STARTING POINT ACCURACY

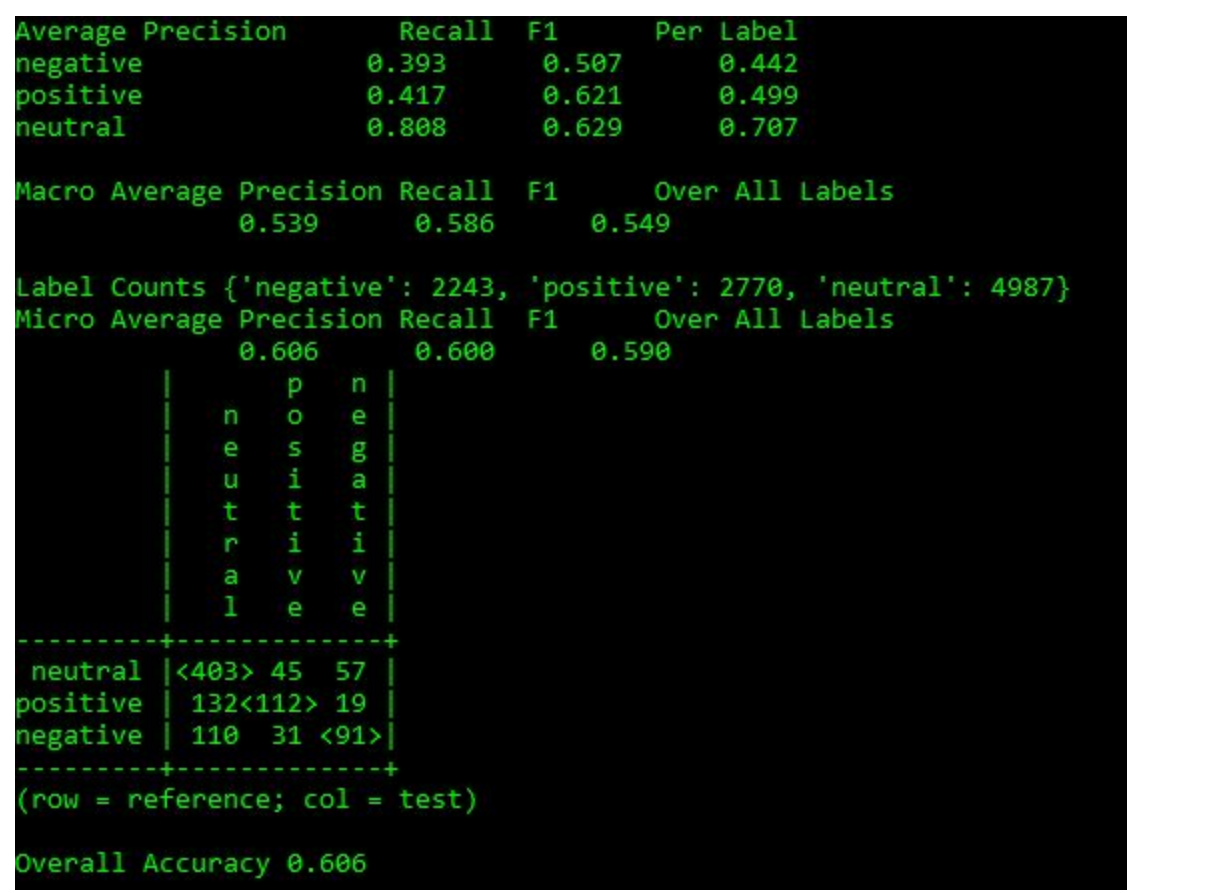

## WHAT WAS IMPLEMENTED

Bigrams were implemented to the python file with binned data. It is important to note that when creating bigrams, you cannot remove stopwords as then the bigrams would not be accurate.

#### CODE

**from nltk.collocations import \* bigram\_measures = nltk.collocations.BigramAssocMeasures()**

#### IN ENGLISH

This imports the nltk.collocations.BigramAssocMeasures from the nltk.collocations and saves it in bigram\_measures.

## **CODE**

**def bigram\_document\_features(document, word\_features, bigram\_features):**

```
document_words = set(document)
document_bigrams = nltk.bigrams(document)
features = {}
for word in word_features:
      features['V_{}'.format(word)] = (word in document_words)
for bigram in bigram_features:
      features['B_{}_{}'.format(bigram[0], bigram[1])] = (bigram in
document_bigrams)
return features
```
# IN ENGLISH

This defines a bigram function that contains both word features and bigram features. There are two loops in this function. The first loop goes through every word in the phrases and creates a sparse matrix with V word and states True or False depending if the word is in that specific phrase. The second loop creates a sparse matrix of bigrams V word word and states true or false depending if that bigram is in the phrase.

# CODE

# **finder = BigramCollocationFinder.from\_words(all\_words\_list)**

# IN ENGLISH

This line goes through all of the words in the all\_words\_list and creates bigrams and stores them in an array called finder.

# CODE

# **bigram\_features = finder.nbest(bigram\_measures.pmi, 500)**

# IN ENGLISH

This line evaluates the bigrams using the pmi method and returns the top 500 bigrams based on their pmi score.

# CODE

```
bigram_featuresets = [(bigram_document_features(d, word_features,
bigram_features), c) for (d, c) in docs]
```
# IN ENGLISH

Calls the bigram\_document\_features function that was defined above. The bigram\_document\_features is generating an array. Each item in the array has both an object of features and the sentiment. The object of features contains every word in the phrases followed by true or false, depending on if the word is represented in that specific phrase, it also contains the top 500 bigrams with a true or false, depending on if the bigram appears in that phrase followed by the sentiment.

## REASONS

Bigrams are an important tool used in sentiment classification. However, we wonder how helpful they will be in this instance, because the phrases are broken down into multiple phrases and sentences are not kept together.

## NEW ACCURACY

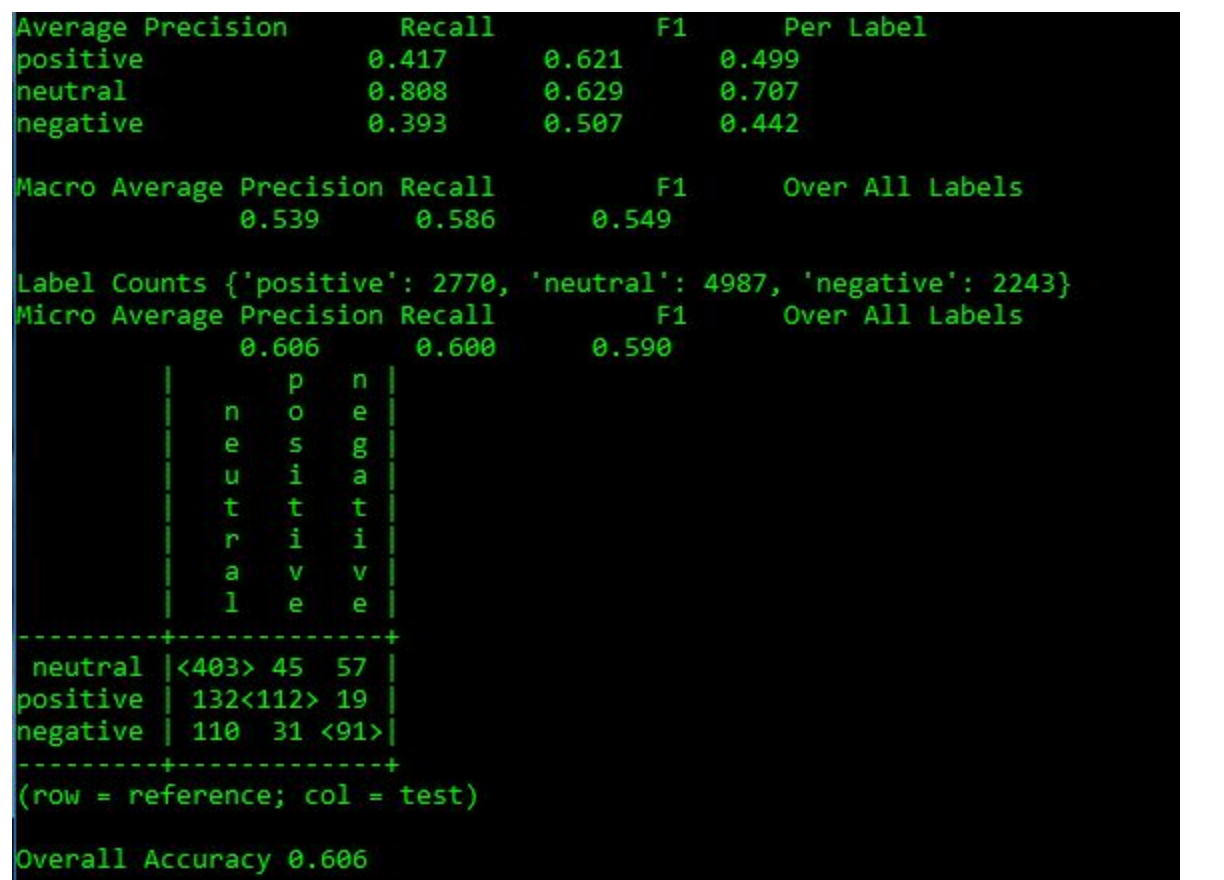

Implementing bigrams with a pmi score, did not change the classification accuracy at all. We will experiment to see if either the bigrams with a raw frequency or chi square scores will prove beneficial.

#### STARTING POINT ACCURACY

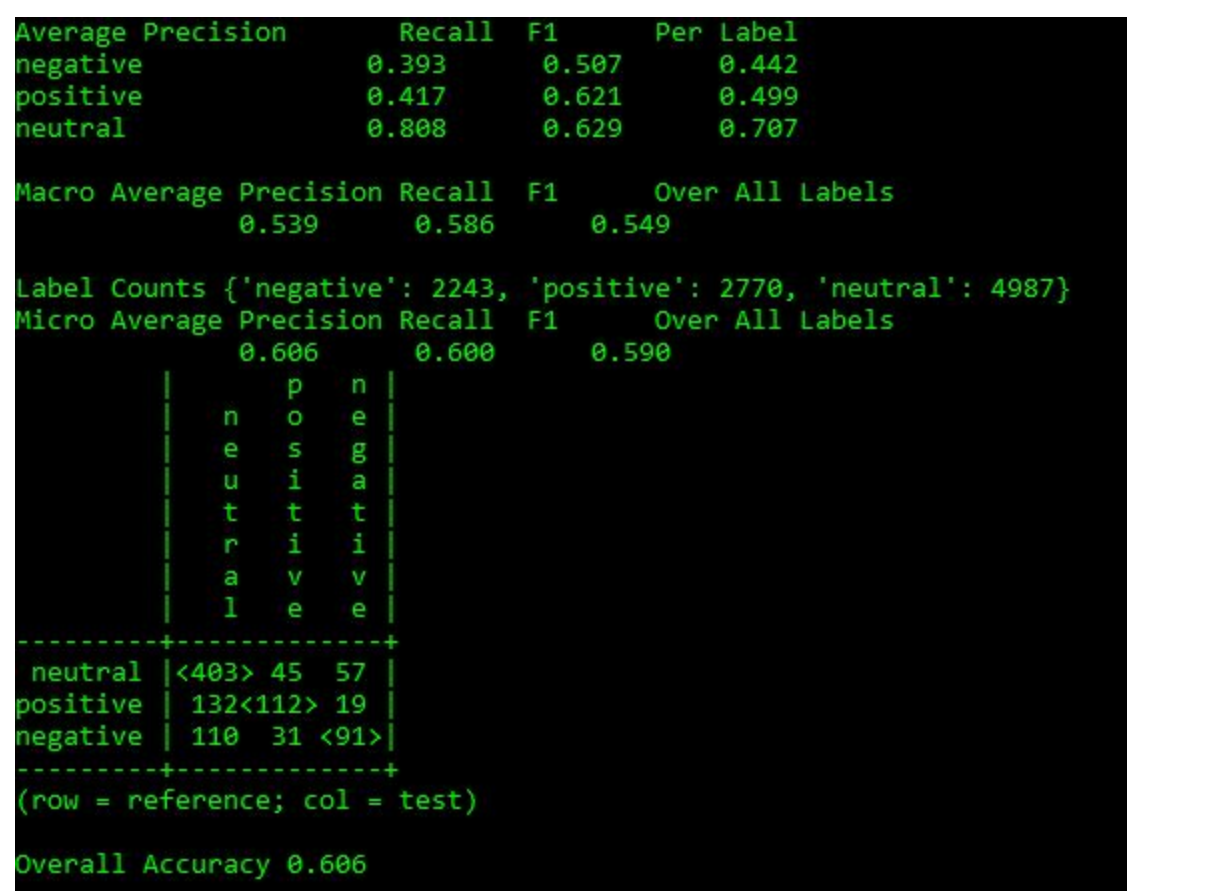

## WHAT WAS IMPLEMENTED

Bigrams were implemented to the python file with binned data. It is important to note that when creating bigrams, you cannot remove stopwords as then the bigrams would not be accurate. This attempt uses the chi\_sq measure

#### CODE

**bigram\_features = finder.nbest(bigram\_measures.chi\_sq, 500)**

#### IN ENGLISH

This line evaluates the bigrams using the pmi method and returns the top 500 bigrams based on their chi square score.

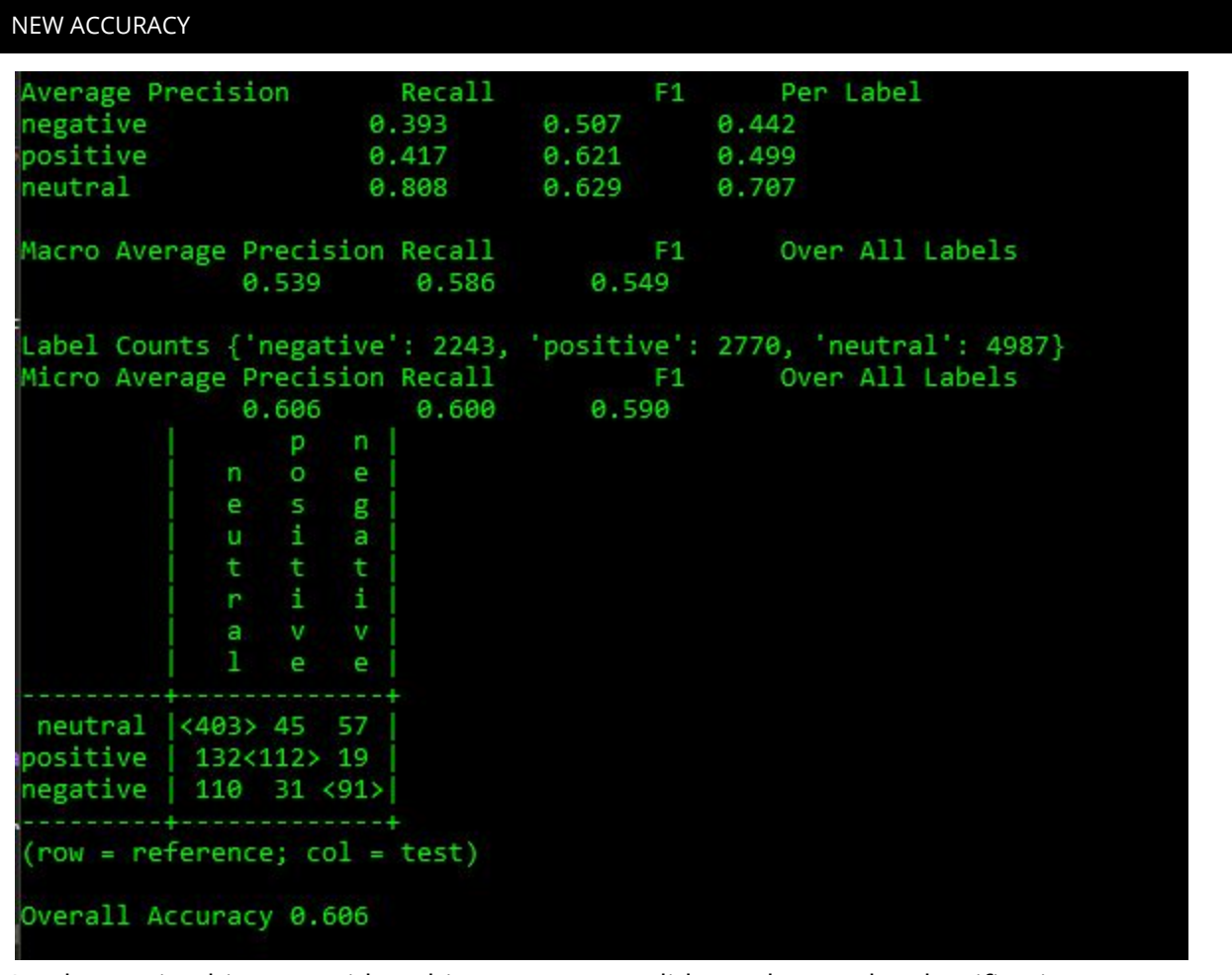

Implementing bigrams with a chi square score, did not change the classification accuracy at all. We will experiment to see if the bigrams with a raw frequency measure have an affect on the classifier.

#### STARTING POINT ACCURACY

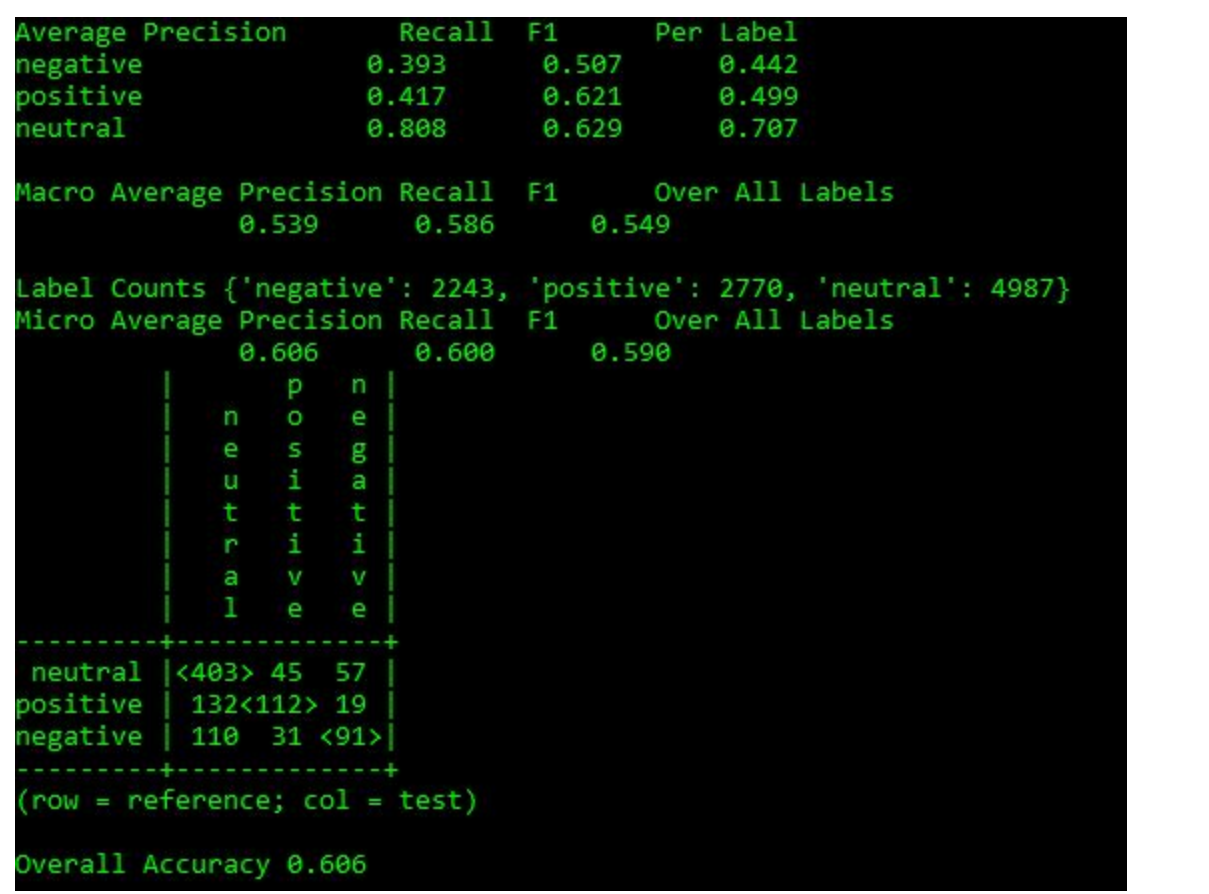

## WHAT WAS IMPLEMENTED

Bigrams were implemented to the python file with binned data. It is important to note that when creating bigrams, you cannot remove stopwords as then the bigrams would not be accurate. This attempt used the raw frequency measure.

#### CODE

**bigram\_features = finder.nbest(bigram\_measures.raw\_freq, 500)**

#### IN ENGLISH

This line evaluates the bigrams using the pmi method and returns the top 500 bigrams based on their raw frequency.

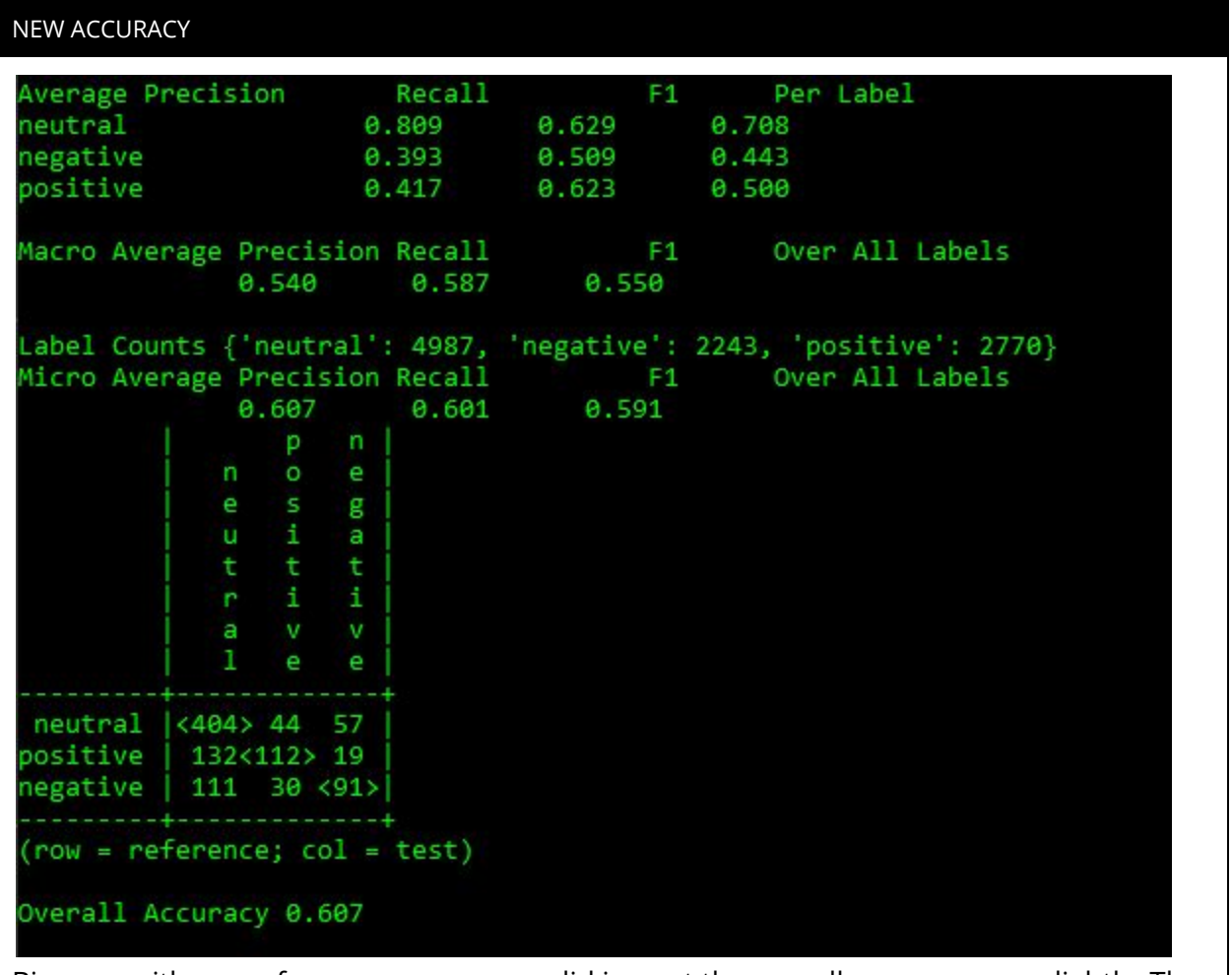

Bigrams with a raw frequency measure, did impact the overall accuracy very slightly. The original accuracy was 60.6% and the new overall accuracy is 60.7%. With the raw frequency we were able to correctly classify one addition neutral movie review, which was previously classified as positive.

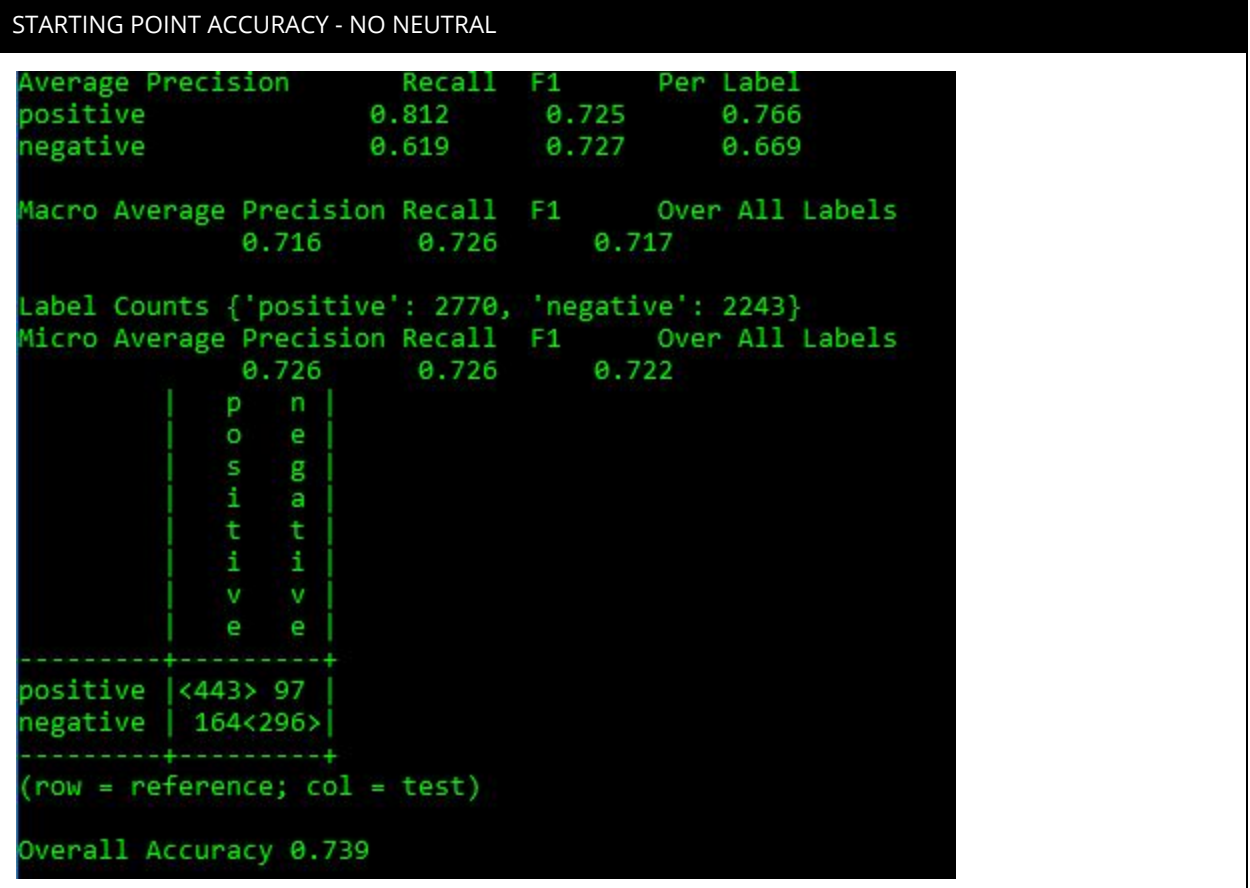

# WHAT WAS IMPLEMENTED

Bigrams were implemented to the python file neutral removed. The steps to implement bigrams are described above.

NEW ACCURACY

Average Precision Recall  $F1$ Per Label negative 0.619 0.727 0.669 positive 0.812 0.725 0.766 Macro Average Precision Recall Over All Labels  $F1$ 0.716 0.726 0.717 Label Counts {'negative': 2243, 'positive': 2770} Micro Average Precision Recall F1 Over All Labels<br>0.726 0.726 0.722  $p \nmid$  $\circ$ e. s.  $g$ a t. t  $\mathbf{1}$  $\mathbf{1}$ v. v e. e positive  $\vert$  <443> 97  $negative | 164<296$ . . . . . . . . . 4  $row = reference; col = test)$ Overall Accuracy 0.739 Bigrams with a pmi measure had no effect on the classifier for the negative and positive reviews. We will attempt this with bigrams with a raw frequency measure.

STARTING POINT ACCURACY - NO NEUTRAL

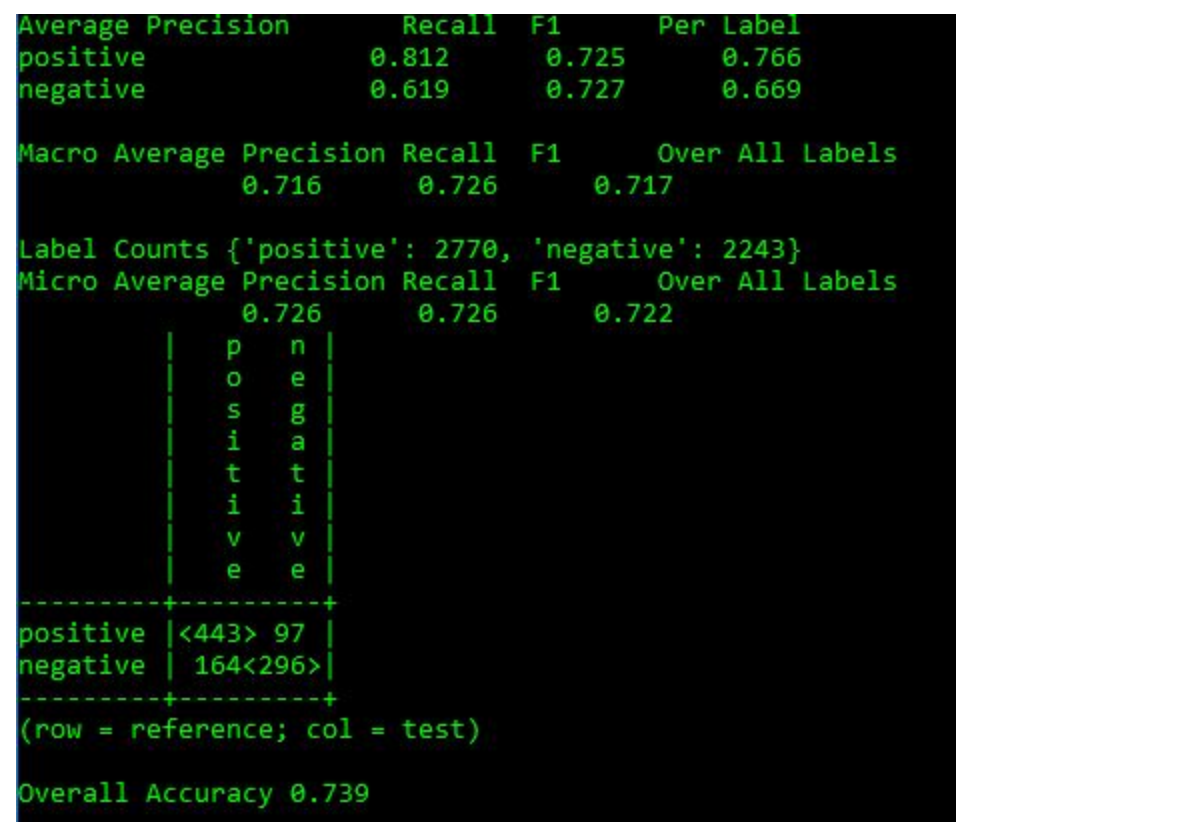

# WHAT WAS IMPLEMENTED

Bigrams were implemented to the python file neutral removed. The steps to implement bigrams are described above.

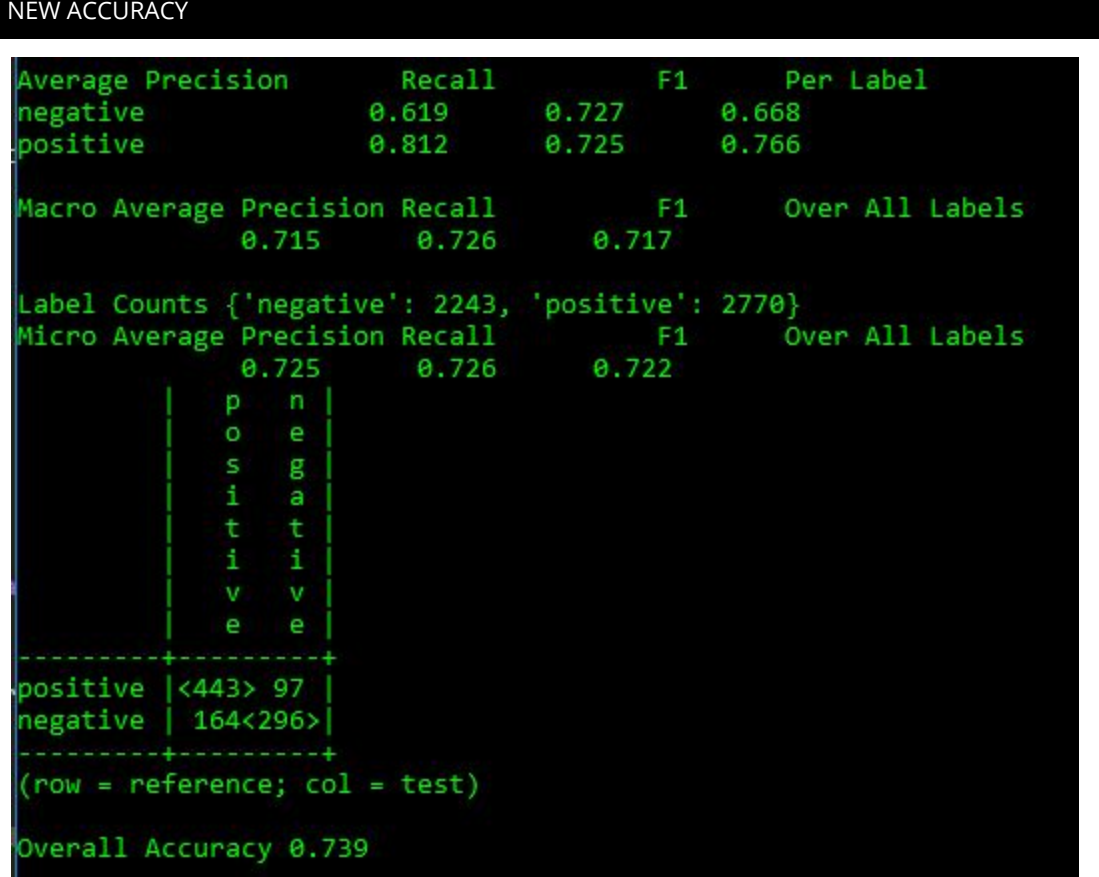

Bigrams with a raw frequency measure had a minimal effect on the positive and negative review classifier. The F1 per label decreased by one one-thousandth for negative reviews. The Macro average precision decreased by one one-thousandth, as well. The overall accuracy remained the same. Since this is a balanced dataset, we are discussing macro averages and not micro averages.

# STARTING POINT ACCURACY

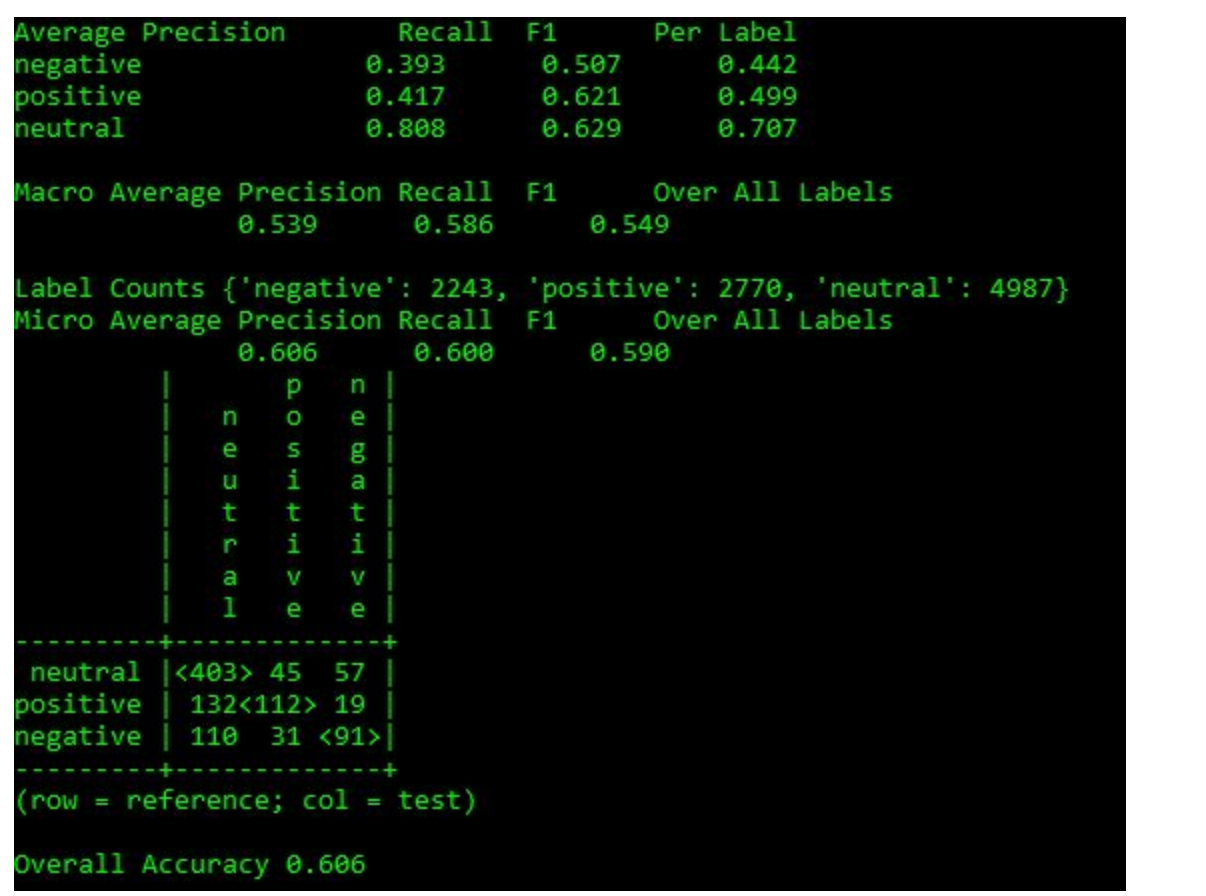

#### WHAT WAS IMPLEMENTED

A score of the negative and positive words were included in the classifier.

## CODE

```
def readSubjectivity(path):
flexicon = open(path, 'r')
sldict = { }
for line in flexicon:
 fields = line.split()
  strength = fields[0].split("=")[1]
 word = fields[2].split("=")[1]
 posTag = fields[3].split("=")[1]
 stemmed = fields[4].split("=")[1]
 polarity = fields[5].split("=")[1]
 if (stemmed == 'y'):
```

```
isStemmed = True
 else:
  isStemmed = False
 sldict[word] = [strength, posTag, isStemmed, polarity]
return sldict
```
#### IN ENGLISH

This function creates three arrays: poslist, neutrallist, & neglist. It goes through all of the words and appends each array depending on if the word is positive, negative or neutral.

## CODE

```
SLpath = "./SentimentLexicons/subjclueslen1-HLTEMNLP05.tff"
SL = readSubjectivity(SLpath)
```
#### IN ENGLISH

This code uses the read\_subkectivity\_three\_types function defined above to read in the subjclueslen1-HLTEMNLP05.tff file.

CODE

```
def SL_features(document, word_features, SL):
document_words = set(document)
features = {}
for word in word_features:
      features['V_{}'.format(word)] = (word in document_words)
# count variables for the 4 classes of subjectivity
weakPos = 0
strongPos = 0
weakNeg = 0
strongNeg = 0
for word in document_words:
      if word in SL:
      strength, posTag, isStemmed, polarity = SL[word]
      if strength == 'weaksubj' and polarity == 'positive':
      weakPos += 1
      if strength == 'strongsubj' and polarity == 'positive':
      strongPos += 1
      if strength == 'weaksubj' and polarity == 'negative':
      weakNeg += 1
      if strength == 'strongsubj' and polarity == 'negative':
      strongNeg += 1
      features['positivecount'] = weakPos + (5 * strongPos)
      features['negativecount'] = weakNeg + (5 * strongNeg)
```
# **return features**

#### IN ENGLISH

Then there is another loop that goes through every single word and creates a count of words that are weak positive, strong positive, weak negative, or strong negative. Weak positive and negative words are only counted once, however strong positive and negative words are given more weight and counted 5 times. The function ultimately produces features that include a positive count and a negative count for each review.

# CODE

# **SL\_featuresets = [(SL\_features(d, word\_features, SL), c) for (d, c) in docs]**

## IN ENGLISH

Calls the SL\_features function that was defined above. The SL\_features is generating an array. Each item in the array has both an object of features and the sentiment. The object of features contains every word in the phrases followed by true or false, depending on if the word is represented in that specific phrase, it also contains a positive and negative word count followed by the sentiment.

#### REASON

We felt that classification would be assisted with a list of positive and negative word scores. We believed that positive reviews would have a higher positive word score than neutral and negative reviews. Likewise, that negative reviews would have a higher negative word score than neutral and positive reviews.

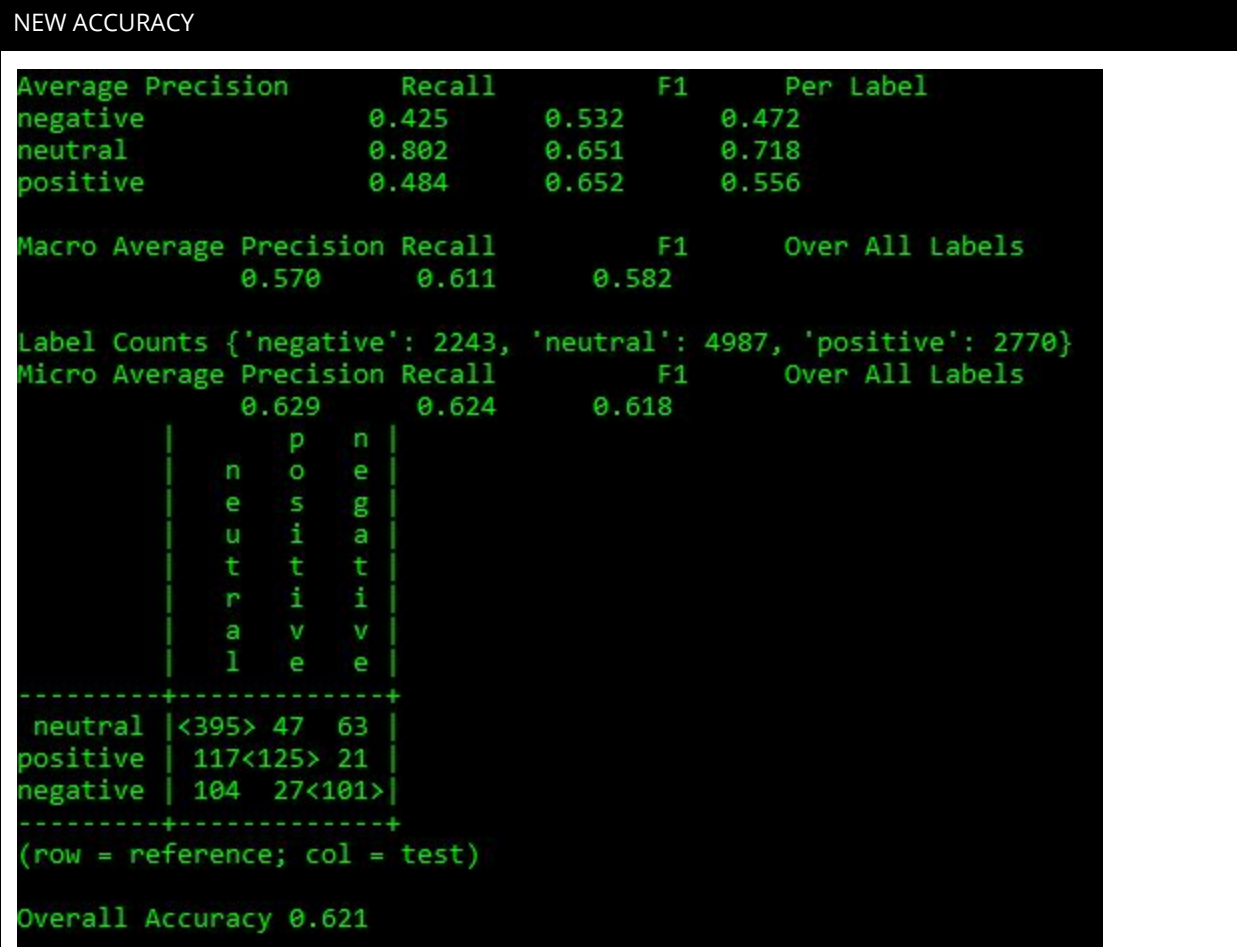

The inclusion of word subjectivity positively influence our accuracy. Precision for neutral slightly decreased, but precision for negative and positive increased. The micro precision, recall and F1 all increased. We were able to successfully classify 13 more positive reviews and 10 more negative reviews. We only correctly classified 395 neutral reviews compared to the 403 neutral reviews that were correctly classified without subjectivity. This is acceptable as the classifier is now classifying more reviews and negative and positive and not all reviews as neutral.

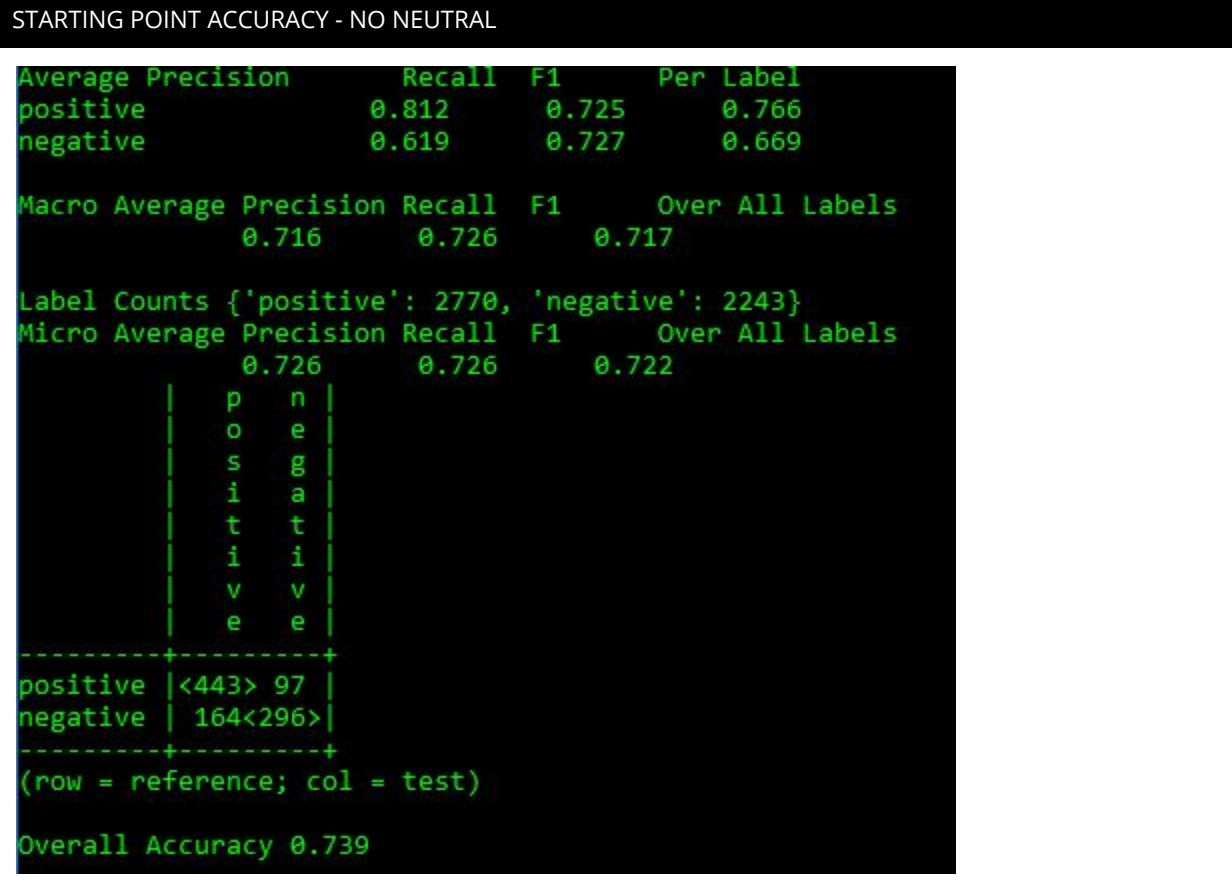

# WHAT WAS IMPLEMENTED

Sentiment for the negative and positive file

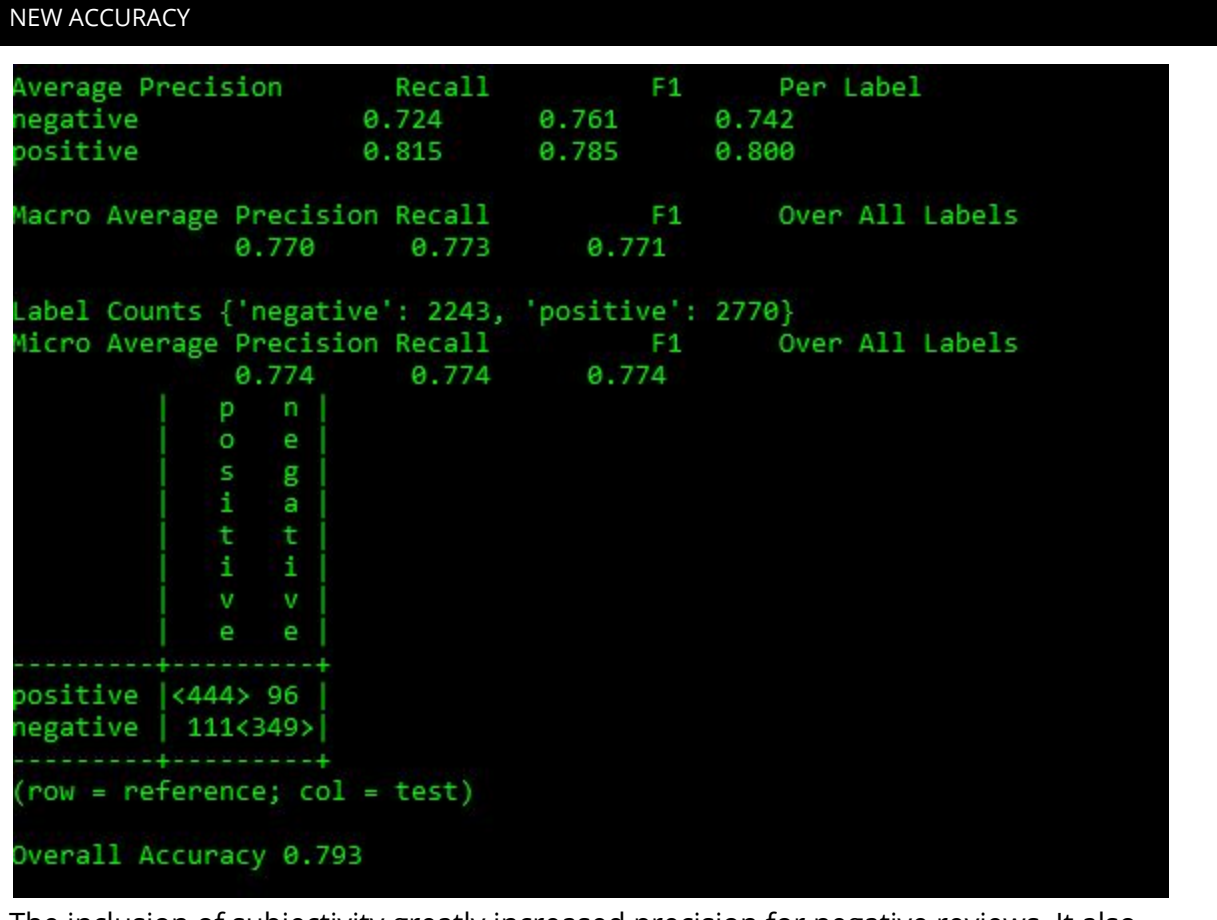

The inclusion of subjectivity greatly increased precision for negative reviews. It also increased the F1 for both negative and positive reviews. We were able to correctly classify one addition positive movie review and 53 negative movie reviews. Word subjectivity was extremely beneficial in our accuracy for positive and negative movie reviews.

#### STARTING POINT ACCURACY

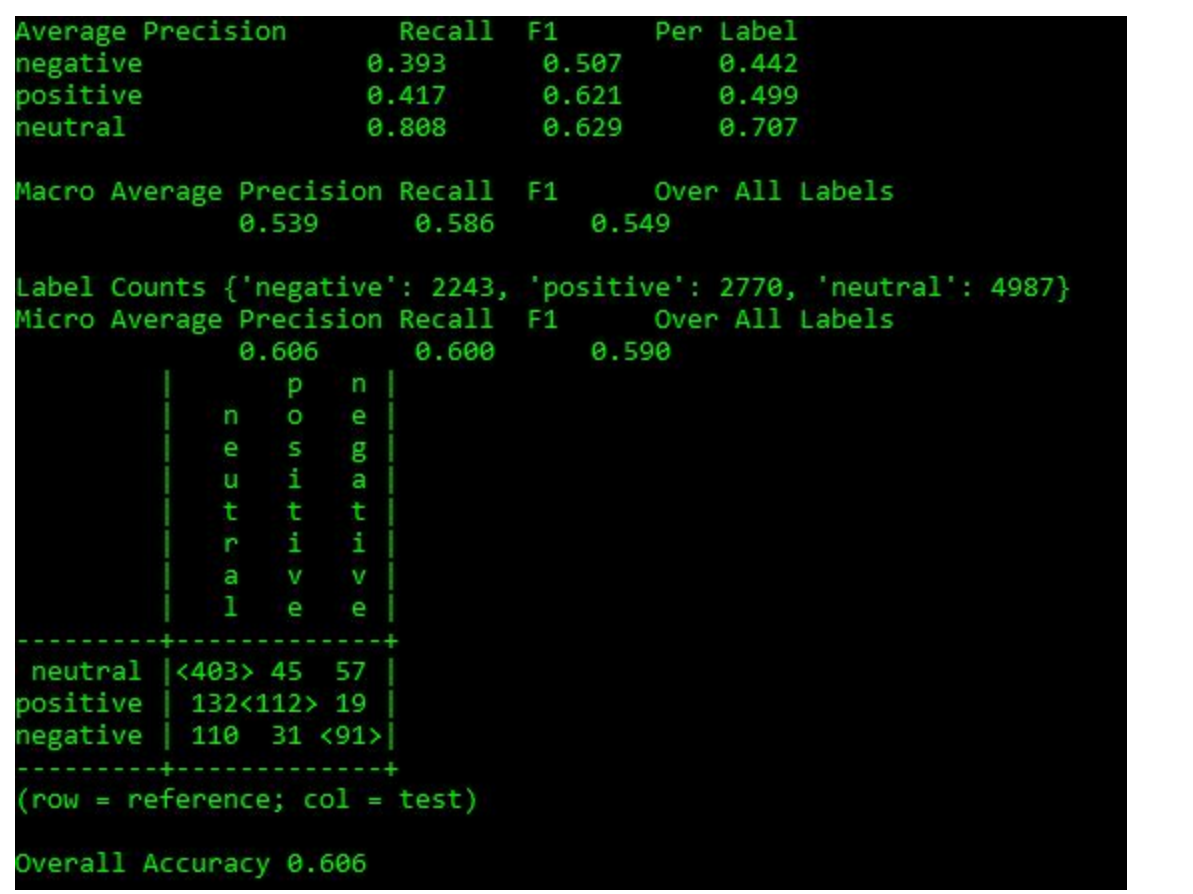

## WHAT WAS IMPLEMENTED

This attempt combined negation and bigrams together.

## CODE

```
def Not_features(document, word_features, bigram_features, negationwords):
document_words = set(document)
document_bigrams = nltk.bigrams(document)
features = {}
for word in word_features:
      features['V_{}'.format(word)] = False
      features['V_NOT{}'.format(word)] = False
for bigram in bigram_features:
      features['B_{}_{}'.format(bigram[0], bigram[1])] = (bigram in
      document_bigrams)
      #go through document words in order
```
```
for i in range(0, len(document)):
     word = document[i]
     if((i + 1) < len(document)) and ((word in negationwords) or
     (word.endswith("n't"))):
       i += 1
       features['V_NOT{}'.format(document[i])] = (document[i] in word_features)
     else:
       features['V_{}'.format(word)] = (word in word_features)
return features
```
The code above is a combination of the code that was used in the negation experiment and the bigram experiment. The code is combined in the Not features function, which is comprised of multiple loops.

## CODE

**NOT\_featuresets = [(Not\_features(d, word\_features, bigram\_features, negationwords), c) for (d, c) in docs]**

## IN ENGLISH

This calls the NOT\_featuresets function defined above, that includes word\_features, bigram\_features and negationwords. The function creates an array that includes the word\_features, bigram\_features, negationwords, and the sentiment for each review.

### REASON

Initially, we believed that combining negation with bigrams might prove fruitful. However, after running the bigrams and seeing little if no improvement, we are not sure if the combination will offer higher results than negation alone.

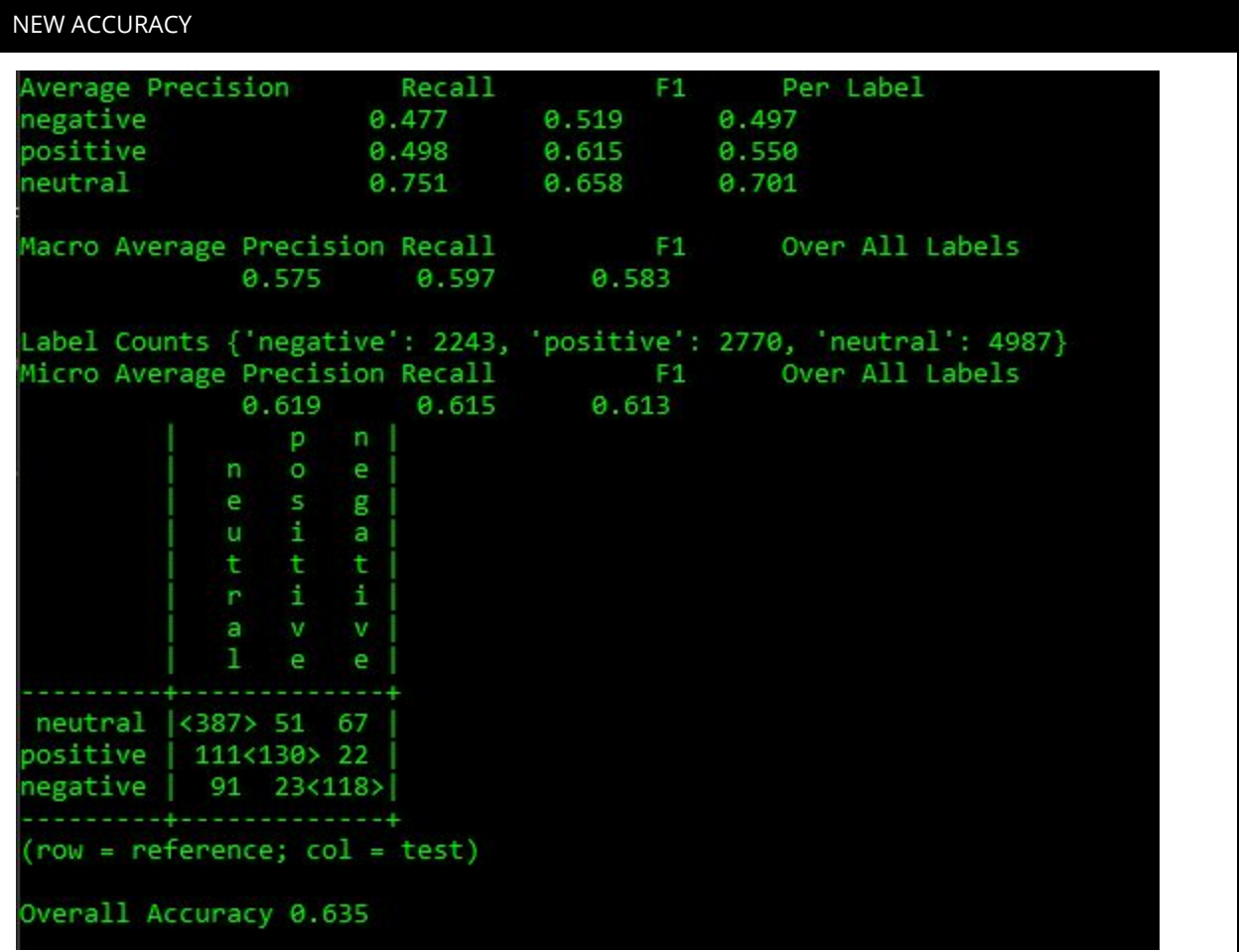

The combination of bigrams with a raw frequency measure and negation increased the overall accuracy. However, when compared to the cross evaluation, confusion matrix and overall accuracy from the negation attempt, the accuracy score only increased by one one-thousandth from .634 to .635. We were able to successfully classify a review that was wrongly classified as negative and correctly classify it as neutral. Also, one negative review was previously classified as positive, but in this attempt was classified as neutral. This means that the classifier is getting closer to correctly classifying it. The Micro averages did not change at all for precision, recall and F1 from the initial negation accuracy levels.

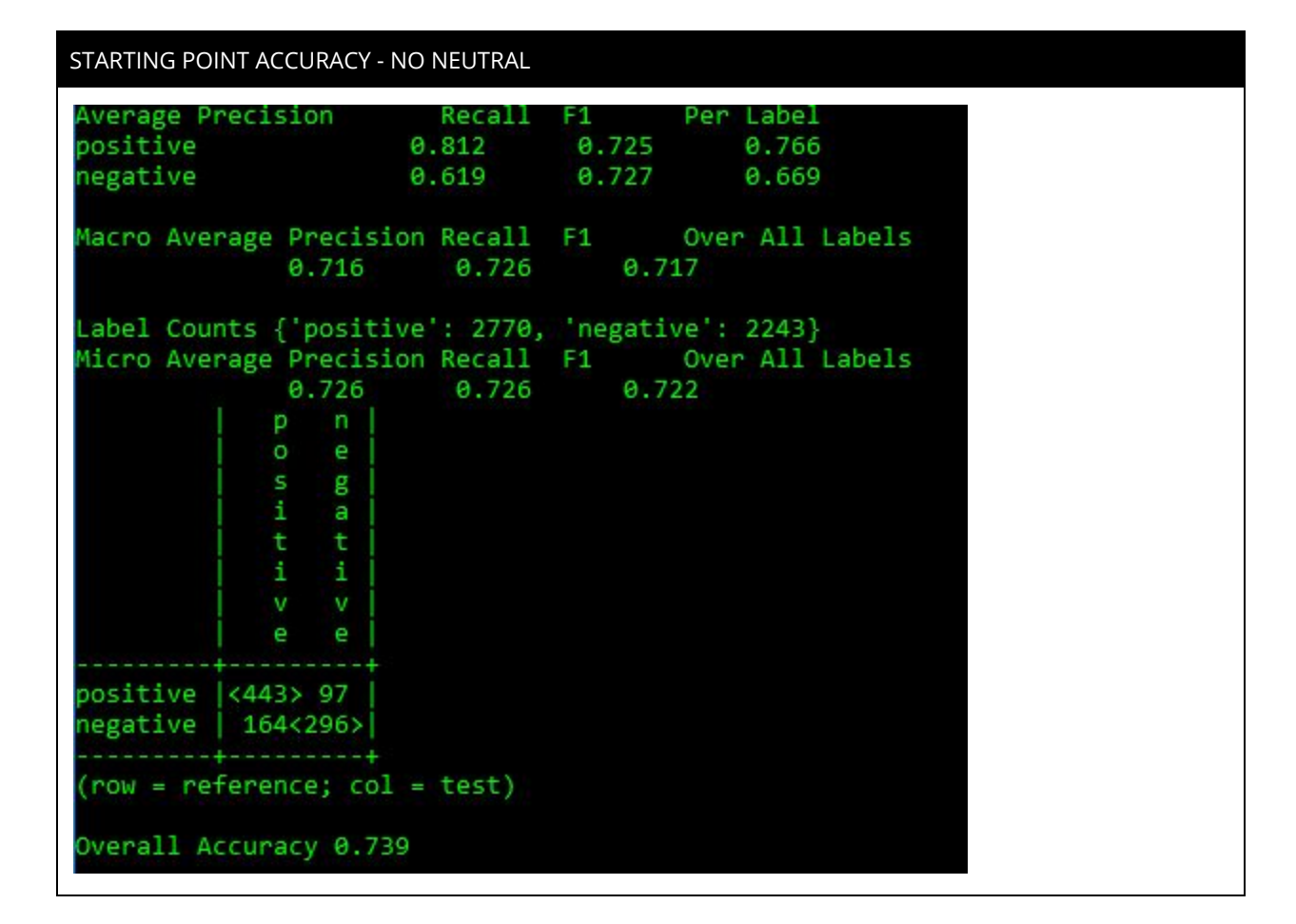

## WHAT WAS IMPLEMENTED

Bigrams with negation for the file with neutral removed.

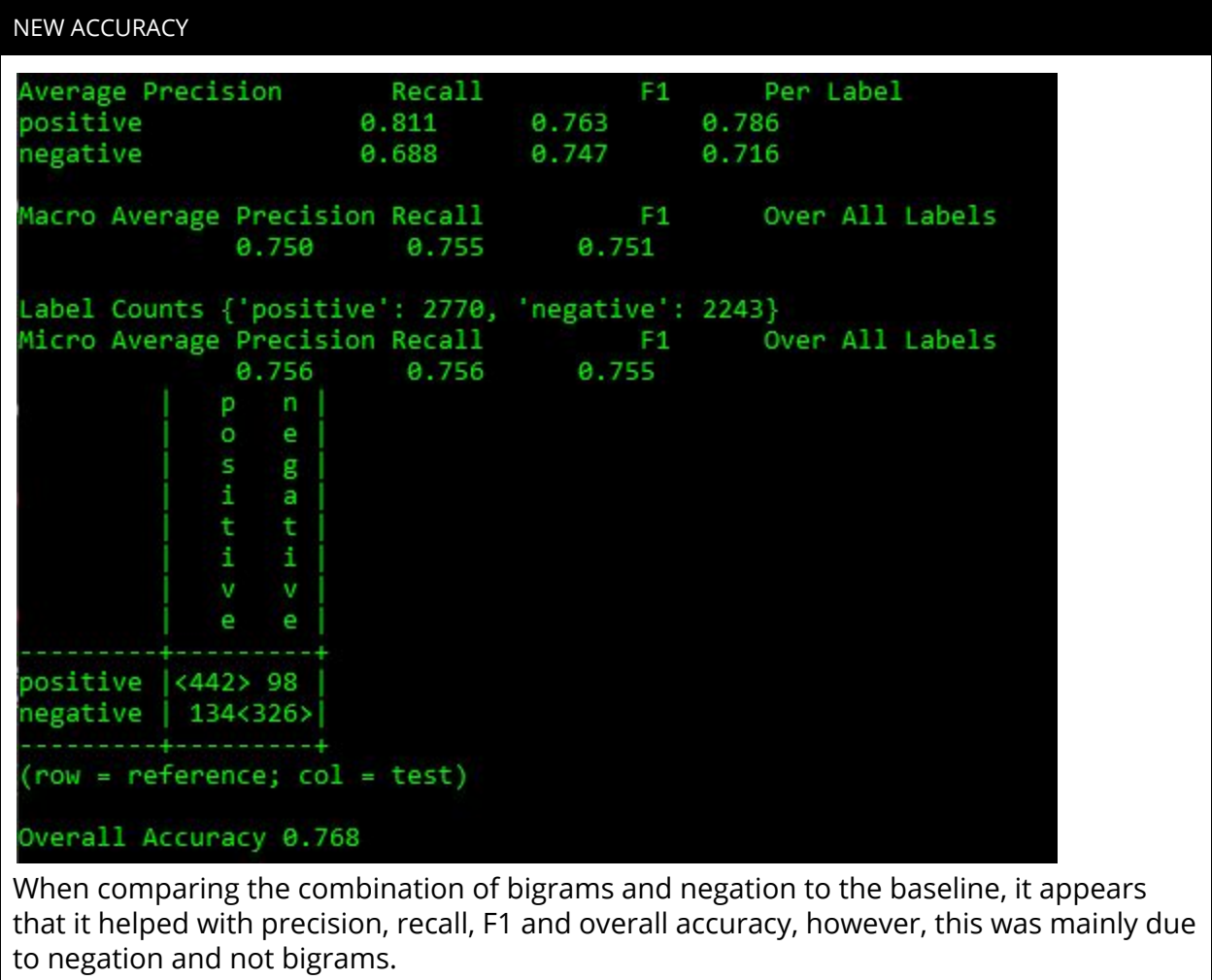

## STARTING POINT ACCURACY

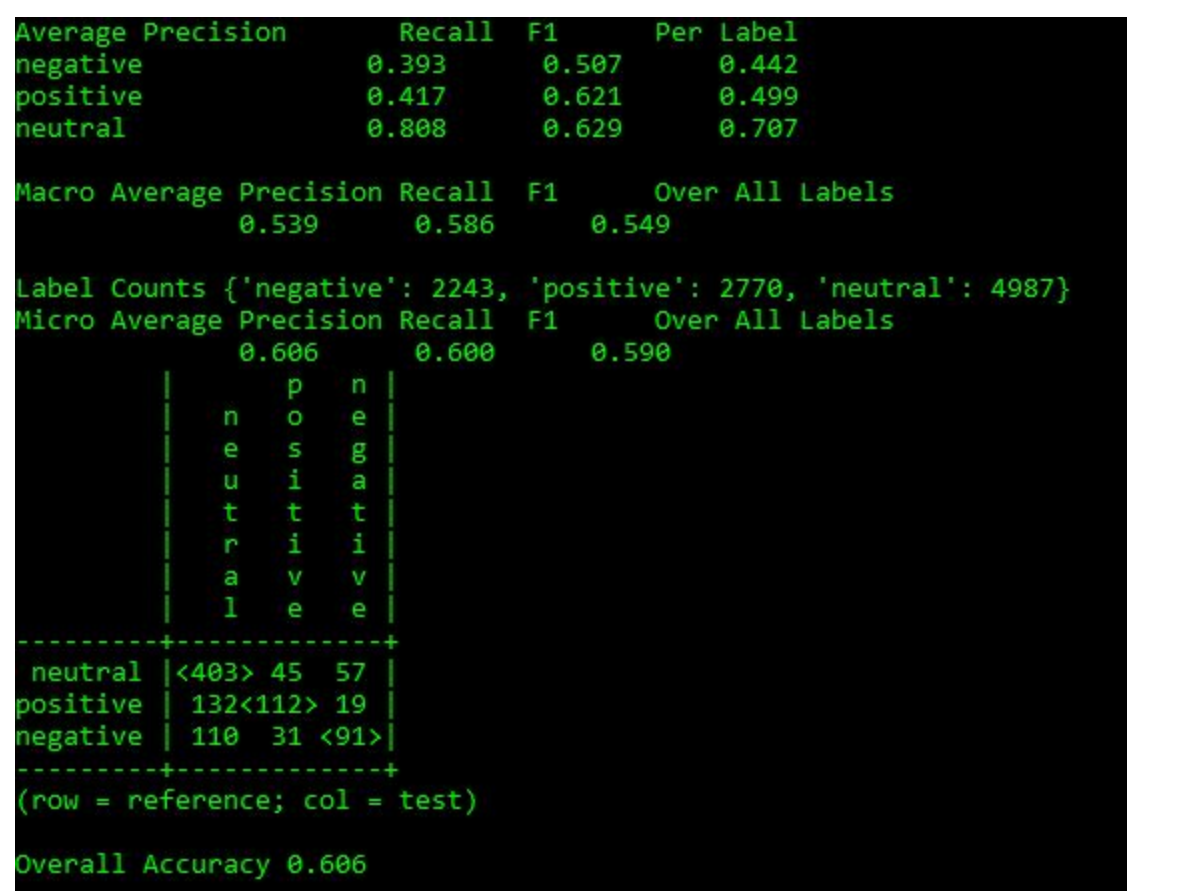

## WHAT WAS IMPLEMENTED

This attempt combined negation and removed stopwords.

### CODE

```
def Not_features(document, word_features, negationwords):
features = \{\}for word in word_features:
      features['contains(V_{})'.format(word)] = False
      features['contains(V_NOT{})'.format(word)] = False
      #go through document words in order
for i in range(0, len(document)):
      word = document[i]
      if((i + 1) < len(document)) and ((word in negationwords) or (word.endswith("n't"))):
      i + 1features['V_NOT{}'.format(document[i])] = (document[i] in word_features)
```
else:

features['V\_{}'.format(word)] = (word in word\_features) return features

### IN ENGLISH

This is the same code from the negation experiment. In fact, no new code was implemented. The only difference is that the stopwords were removed from the all\_words\_list prior to running the Not\_features function on the data.

NEW ACCURACY

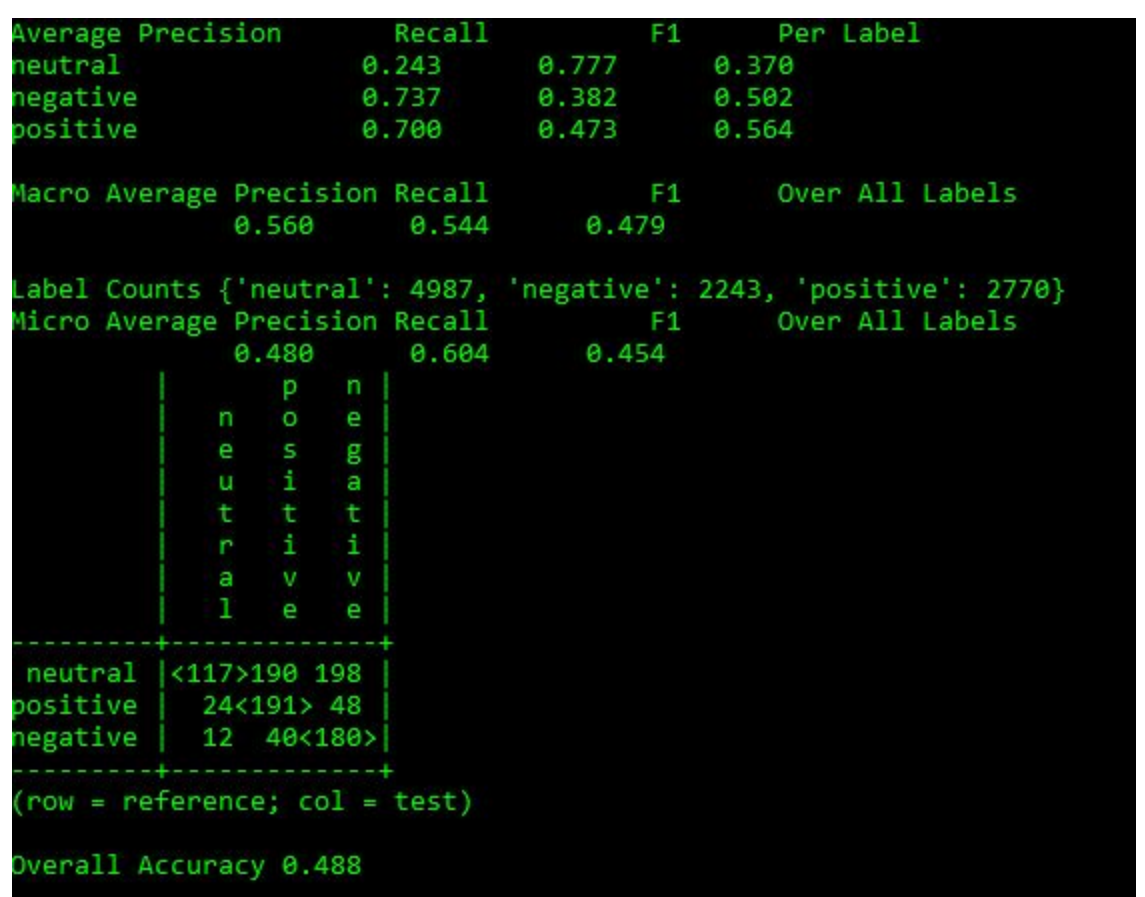

This experiment had an adverse effect on the overall accuracy. However, it was able to correctly classify more positive and negative movie reviews. It incorrectly classified neutral reviews mainly as positive or negative. Neutral has a low precision, but the precision for negative and positive greatly increased. Which for movie reviews, we believe that precision is more important than recall, since false negatives are not as serious. Which would be different for spam detection.

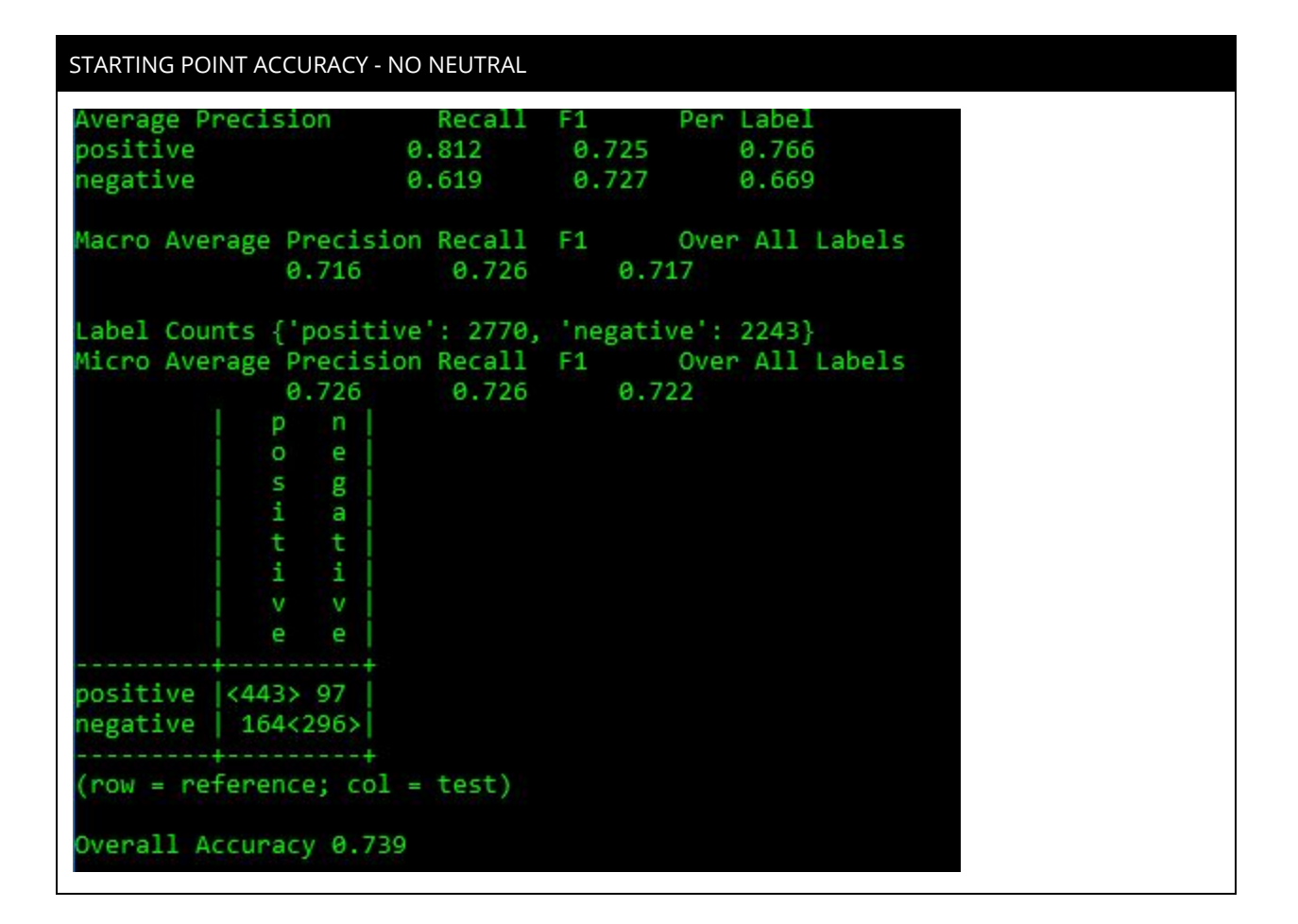

### WHAT WAS IMPLEMENTED

Negation with stopwords removed for the file with neutral removed.

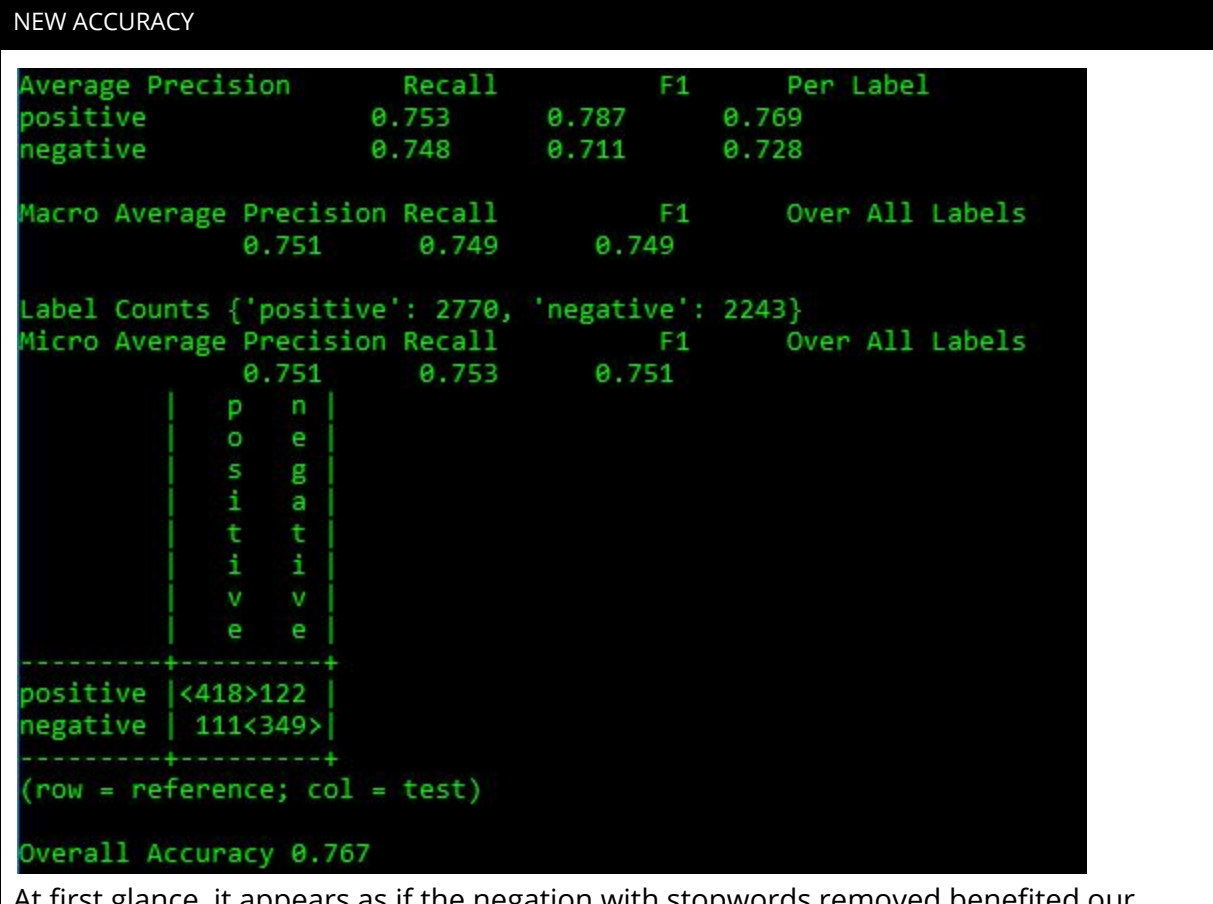

At first glance, it appears as if the negation with stopwords removed benefited our accuracy levels. We lost precision with negative reviews, but were able to successfully classify 53 more negative reviews than the baseline. However, when compared to the attempt with only negation a different story is told. Our precision for positive decreased, but our precision for negative increased. We successfully classified 24 less positive reviews, but correctly classified 23 more negative reviews with stopwords removed, than by negation alone. This model does a better job classifying negative reviews and a slightly worse job classifying positive reviews than the model with negation only.

## ALL TOGETHER NOW

#### STARTING POINT ACCURACY

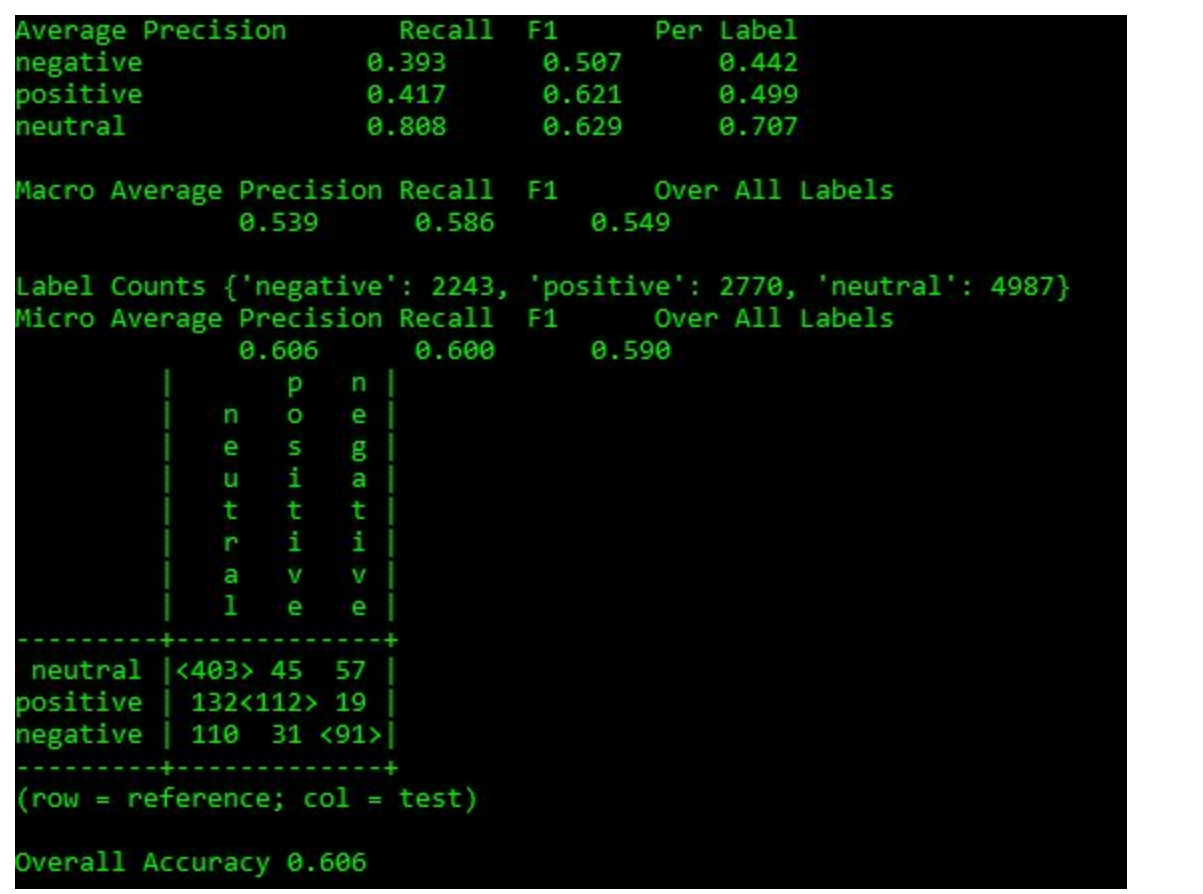

### WHAT WAS IMPLEMENTED

### A COMBINATION OF *ALL THE FEATURE FUNCTIONS!!*

#### CODE

```
def combined_document_features(document, word_features, SL, SL2,
bigram_features, negationwords):
 document_words = set(document)
  document_bigrams = nltk.bigrams(document)
 features = \{\}# SUBJECTIVITY: Getting strength and polarity from readSubjectivity
 # (this function gives an object that includes polarity AND strength,
much more useful)
 # Adds ['positiveStrengthCount'] & ['negativeStrengthCount'] to our
features object
  weakPos = \theta
```

```
strongPos = 0weakNeg = \thetastrongNeg = 0for word in document_words:
   if word in SL2:
      strength, posTag, isStemmed, polarity = SL2[word]
     if strength == 'weaksubj' and polarity == 'positive':
          weakPos += 1if strength == 'strongsubj' and polarity == 'positive':
          strongPos += 1
     if strength == 'weaksubj' and polarity == 'negative':
         weakNeg += 1if strength == 'strongsubj' and polarity == 'negative':
          strongNeg += 1
     features['positiveStrengthCount'] = (2 * weakPos) + (5 * strongPos)
     features['negativeStrengthCount'] = (2 * weakNeg) + (5 * strongNeg)# SUBJECTIVITY: Getting word counts from read_subjectivity_three_types
 # (this function gives an array, significantly less useful)
 # Adds ['positivecount'] & ['negativecount'] & ['neutralcount'] to our
features object
 posword = \thetaneutword = 0negword = 0for word in document_words:
   if word in SL[0]:
     posword += 1if word in SL[1]:
     neutword += 1
   if word in SL[2]:
      negword += 1features['positivecount'] = posword
   features['neutralcount'] = neutword
   features['negativecount'] = negword
 # NEGATION WORDS: This is a combination of the original
"document_features" function
 # And an if/else to deal with negation words.
 # Adds V and V NOT to our features
 for word in word_features:
   features['V_{}'.format(word)] = False
   features['V_NOT{}'.format(word)] = False
 for word in word_features:
   for i in range(0, len(document)):
```

```
word = document[i]if ((i + 1) < len(document)) and ((word in negationwords) or
(word.endswith("n't"))):
          i \neq 1features['V_NOT{}'.format(document[i])] = (document[i] in
word_features)
     else:
         features['V_{}'.format(word)] = (word in word_features)
 # BIGRAMS: this gets the bigrams
 # Adds B_ to our features
 for bigram in bigram_features:
   features['B_{}_{}'.format(bigram[0], bigram[1])] = (bigram in
document_bigrams)
  return features
```
We piled everything we learned from our previous experiments into one giant function. See comments above.

NEW ACCURACY

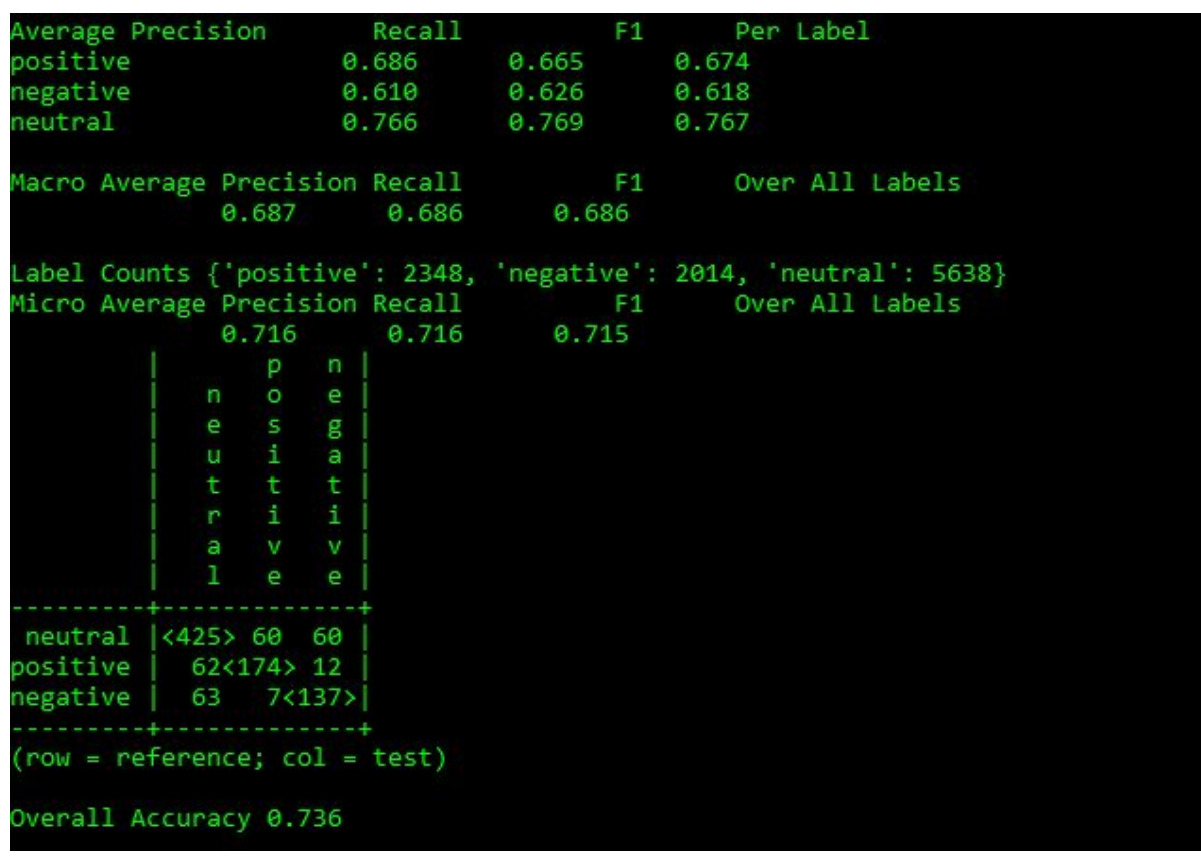

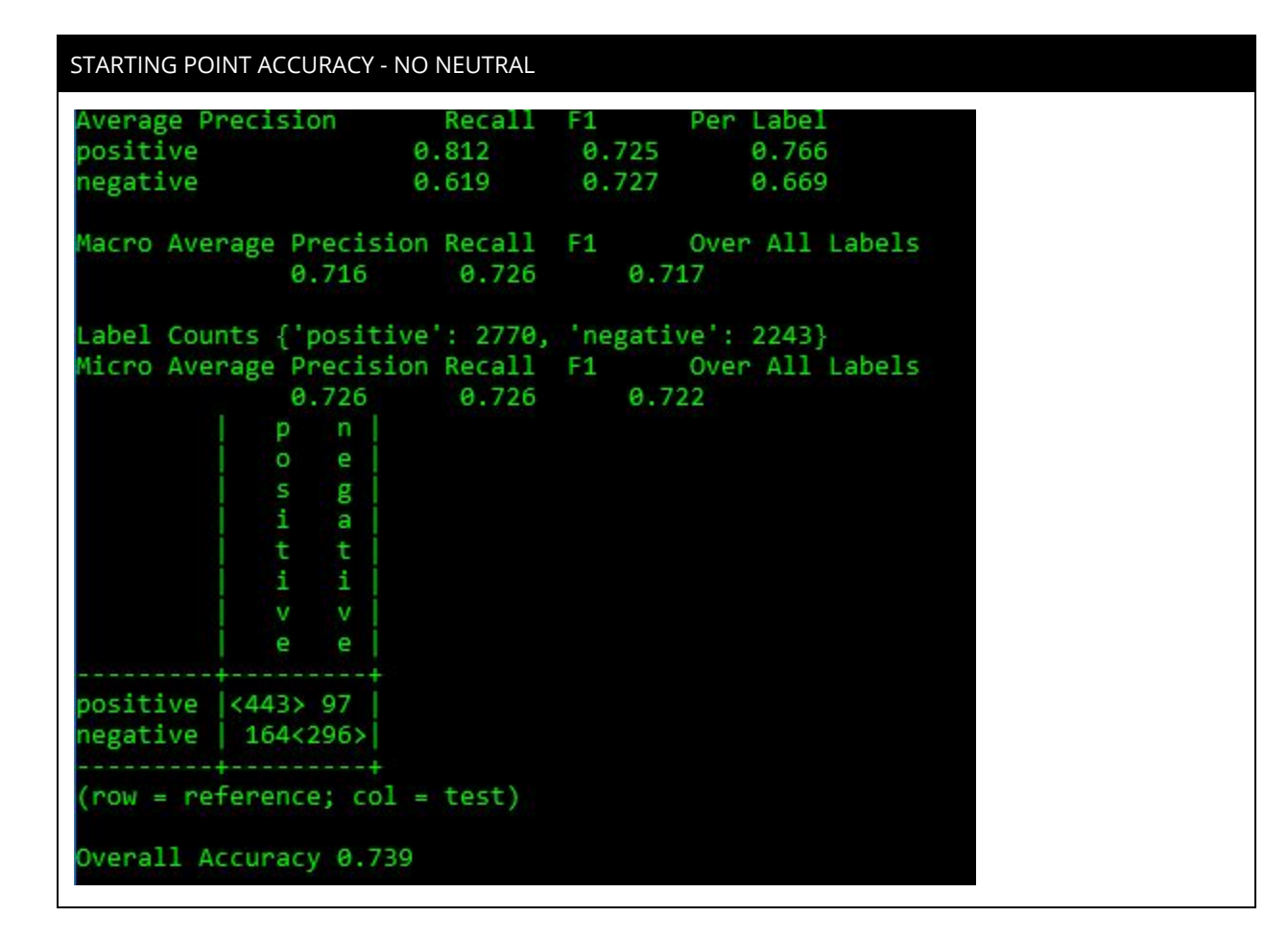

### WHAT WAS IMPLEMENTED

All the feature functions with neutral removed.

```
NEW ACCURACY
Average Precision
                          Recall
                                            F1Per Label
negative
                        0 861
                                    0 861
                                                0.861
positive
                        0.882
                                                0.882
                                    0.882
Macro Average Precision Recall
                                                     Over All Labels
                                            F10.872
               0.872
                           0.872
Label Counts { 'negative': 2014, 'positive': 2348}
Micro Average Precision Recall
                                           F<sub>1</sub>
                                                    Over All Labels
                           0.872
               0.872
                                       0.872
              p.
                  n l
              \circe
                   g\mathbf{1}a
                  t.
              \mathbf{1}\mathbf{1}v
                   v
              e
                   e
positive \vert <472> 72
negative 66<390>
             --------
(row = reference; col = test)
Overall Accuracy 0.862
```
Combining all of the features greatly improved our accuracy. We were able to correctly classify 94 additional negative movie reviews and 29 additional positive movie reviews. Our accuracies for precision, recall, and F1 all increased as did our overall accuracy.

## STARTING POINT ACCURACY

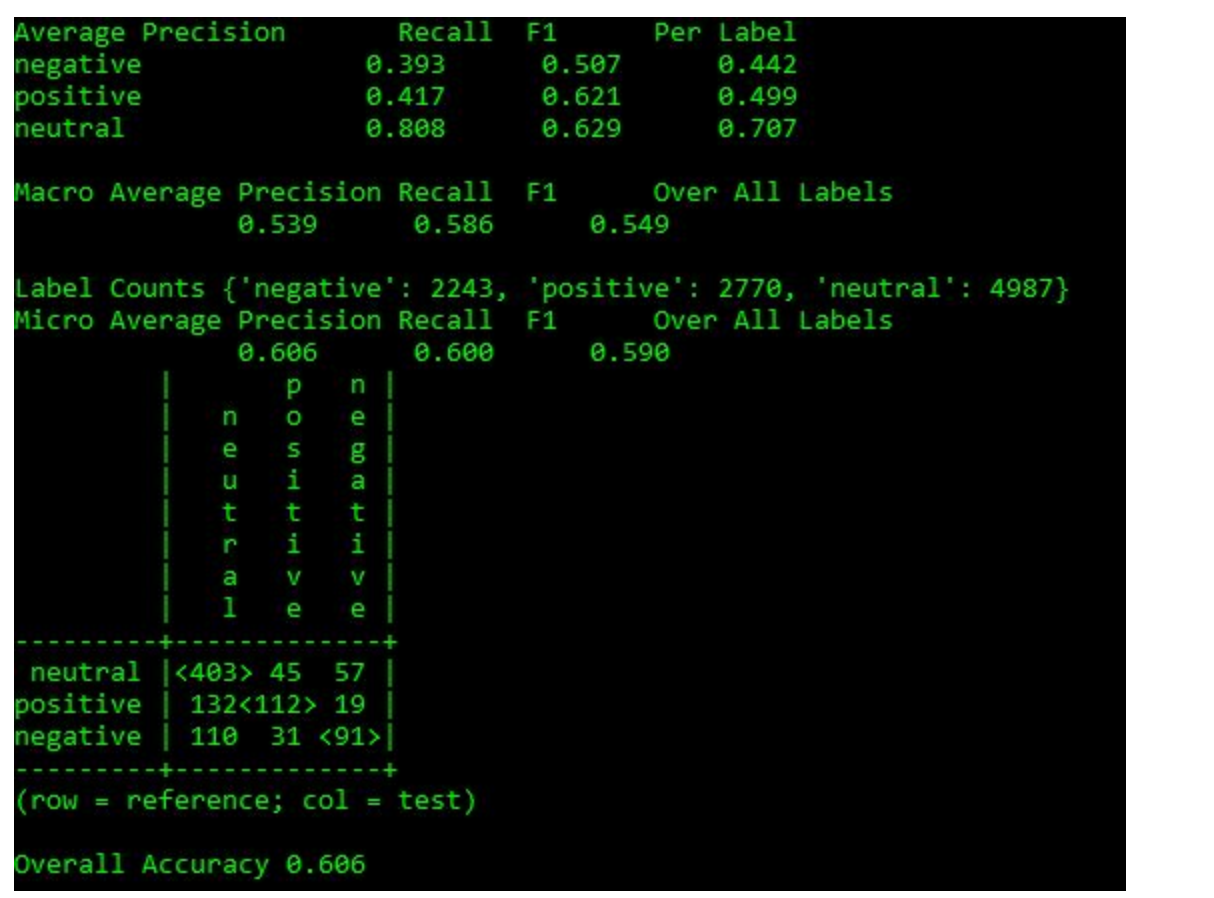

## WHAT WAS IMPLEMENTED

Everything was compiled as stated above, but this time we experimented with sample size and dropped our random sample down to 500 instead of 10,000

## NEW ACCURACY

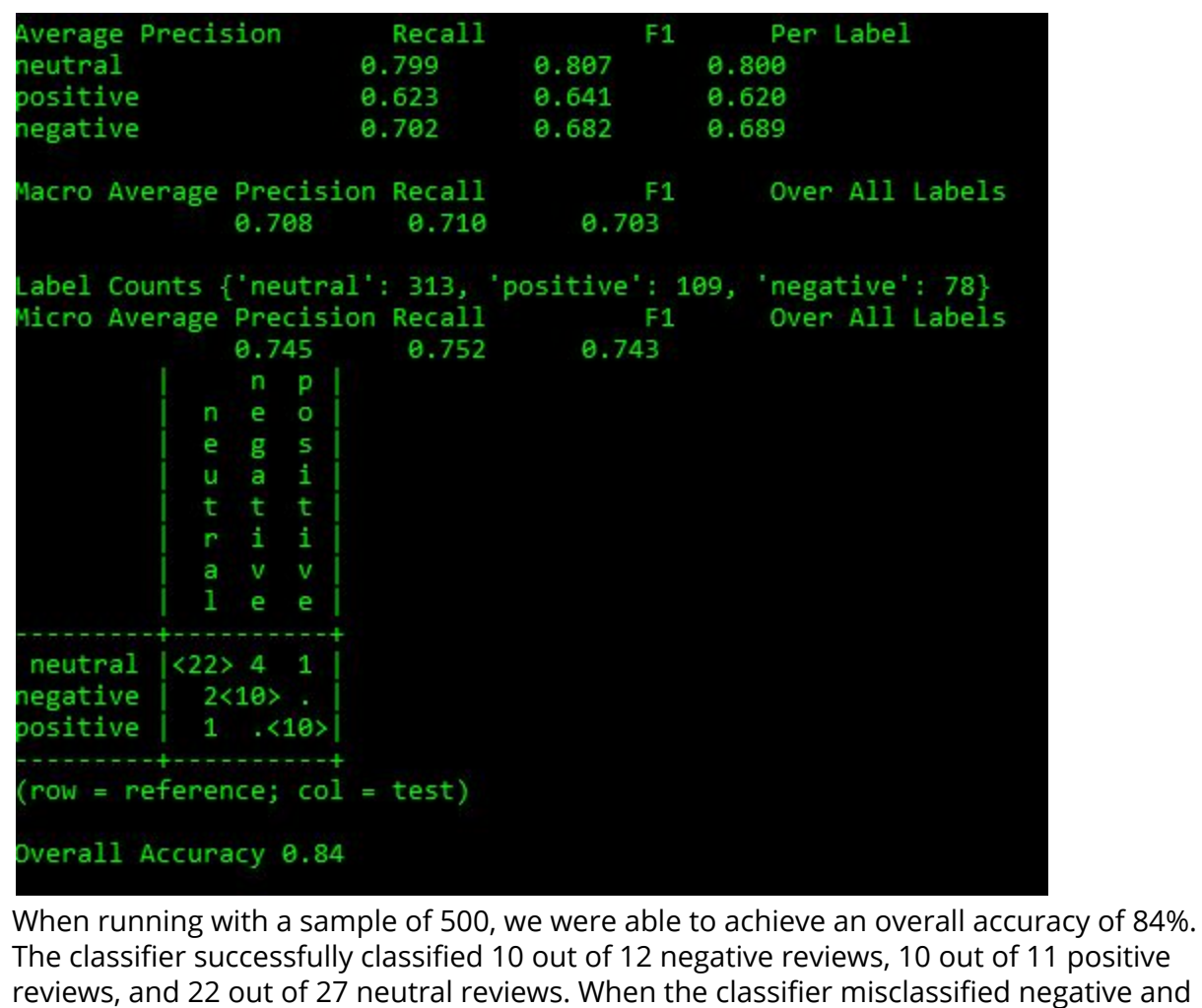

positive reviews it classified them as neutral. Decreasing our sample size proved to be

extremely effective for this experiment.

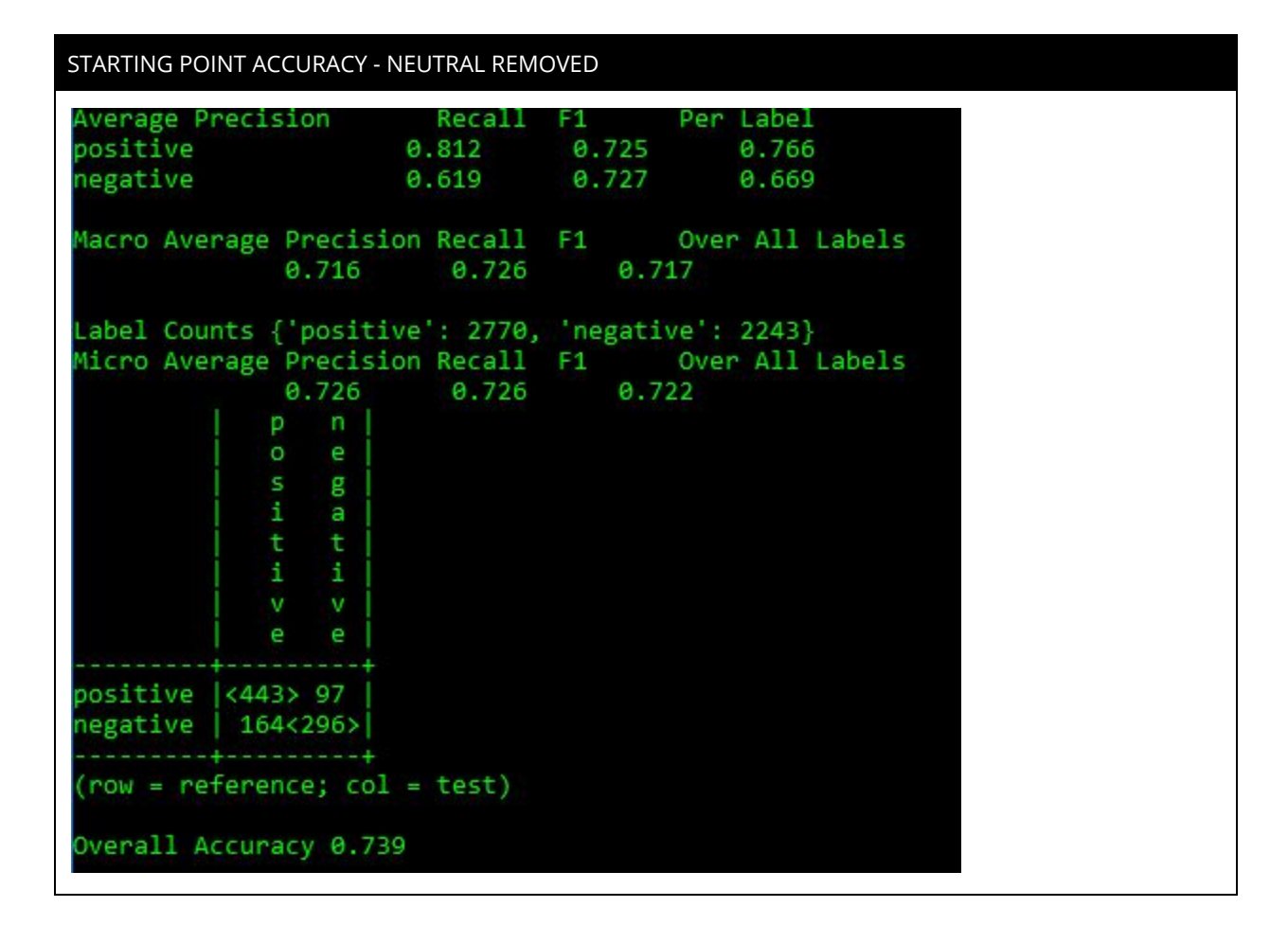

### WHAT WAS IMPLEMENTED

Everything was compiled as stated above, but this time we experimented with sample size and dropped our random sample down to 500 instead of 10,000

```
NEW ACCURACY
Average Precision
                          Recall
                                           F1.
                                                   Per Label
positive
                        0.373
                                   0.381
                                               0.377
negative
                       0.372
                                   0.358
                                               0.365
                                                   Over All Labels
Macro Average Precision Recall
                                           F1
                                      0.371
               0.373
                           0.370
Label Counts { 'positive': 109, 'negative': 78}
Micro Average Precision Recall
                                          F1Over All Labels
               0.373
                           0.372
                                      0.372np
             O
               e.
             s
                g
             i
                a
               \mathbf{t}t
             ï
               \mathbf{1}v.
                v
             e.
                e
positive <29>.
negative
             3 < 18(row = reference; col = test)
Overall Accuracy 0.94
When running with a sample of 500, we were able to achieve an overall accuracy of 94%.
```
The classifier successfully classified all 29 positive reviews and 18 out of 21 negative reviews. While our overall accuracy greatly increased, our average precision, recall and F1 decreased.

# EXPERIMENTS: Part Two

Testing multiple features in a combined file

## MovieReviews\_1.py -- our baseline

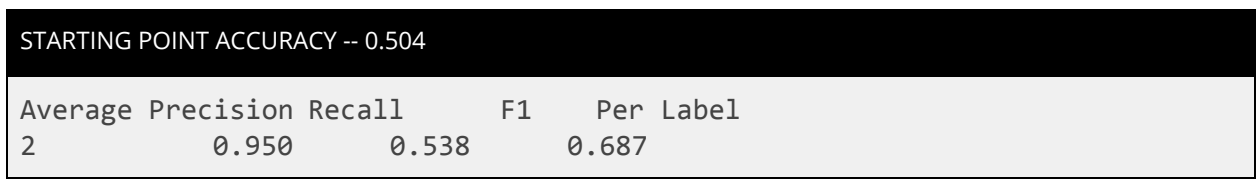

0 0.004 0.150 0.008 1 0.032 0.267 0.057 3 0.103 0.273 0.146 4 0.000 0.000 0.000 Macro Average Precision Recall F1 Over All Labels 0.218 0.246 0.179 Label Counts {'2': 5086, '0': 469, '1': 1767, '3': 2095, '4': 583} Micro Average Precision Recall F1 Over All Labels 0.510 0.385 0.390 | 2 3 1 4 0 | --+---------------------+  $2 \times 465$  38 1 . .  $3 | 178 \times 34 \times 5$  .  $1 \mid 144 \mid 40 \mid 5$  . . 4 | 35 13 2 <.> 1 | 0 | 28 7 4 . <.>| --+---------------------+ (row = reference; col = test) Overall Accuracy 0.504

#### WHAT WAS IMPLEMENTED

The only thing in this "feature set" is a count of the words in each document.

#### CODE

```
moviereviews_1.py
```
def generateFeatureSets(document): document\_words = set(document) features =  $\{\}$ features['length'] = len(document\_words) return features

## IN ENGLISH

Seeing if document length can predict sentiment

NEW ACCURACY -- 0.504 (SAME)

```
Average Precision Recall F1 Per Label
2 0.950 0.538 0.687
```
0 0.004 0.150 0.008 1 0.032 0.267 0.057  $\overline{3}$  0.103 0.273 0.146 4 0.000 0.000 0.000 Macro Average Precision Recall F1 Over All Labels 0.218 0.246 0.179 Label Counts {'2': 5086, '0': 469, '1': 1767, '3': 2095, '4': 583}<br>Micro Average Precision Recall F1 Over All Labels Micro Average Precision Recall 0.510 0.385 0.390 | 2 3 1 4 0 | --+---------------------+ 2  $\left| \langle 465 \rangle 38 \right| 1$  . .  $3 | 178 \leq 34$  > 5 .  $1 \mid 144 \mid 40 \mid 5$  . . 4 | 35 13 2 <.> 1 |  $0$  | 28 7 4 .  $\langle . \rangle$ --+---------------------+  $(row = reference; col = test)$ Overall Accuracy 0.504

**Document length alone cannot predict sentiment.**

## MovieReviews\_2.py -- binning

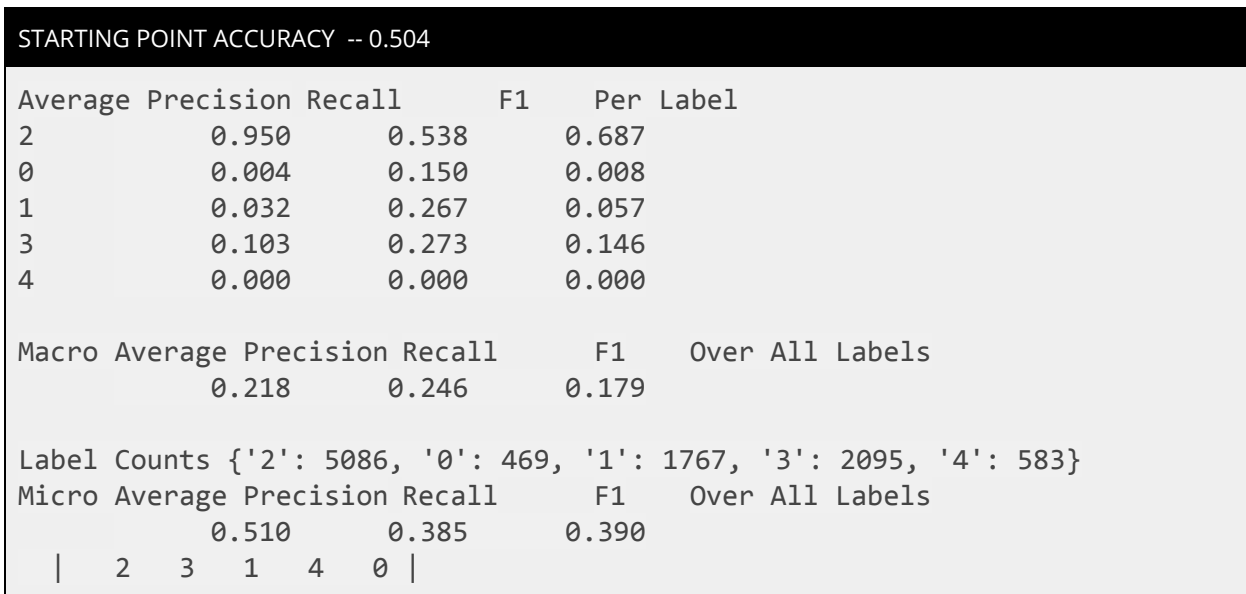

```
--+---------------------+
2 \mid <465> 38 1 . .
3 | 178 \times 34 \times 5 .
1 \mid 144 \mid 40 \mid 54 | 35 13 2 <.> 1 |
0 | 28 7 4 . <.>|
--+---------------------+
(row = reference; col = test)
Overall Accuracy 0.504
```
### WHAT WAS IMPLEMENTED

## Binning

### CODE

```
phrasedocs = []for phrase in phraselist:
 tokens = nltk.word_tokenize(phrase[0])
  sentiment = int(phrase[1])if (sentiment == 2):
    phrasedocs.append((tokens, 'neutral'))
  if ((sentiment == 0) or (sentiment == 1)):
    phrasedocs.append((tokens, 'negative'))
  if ((sentiment == 3) or (sentiment == 4)):
    phrasedocs.append((tokens, 'positive'))
```
## IN ENGLISH

We went from 5 sentiment rankings to 3 sentiment rankings

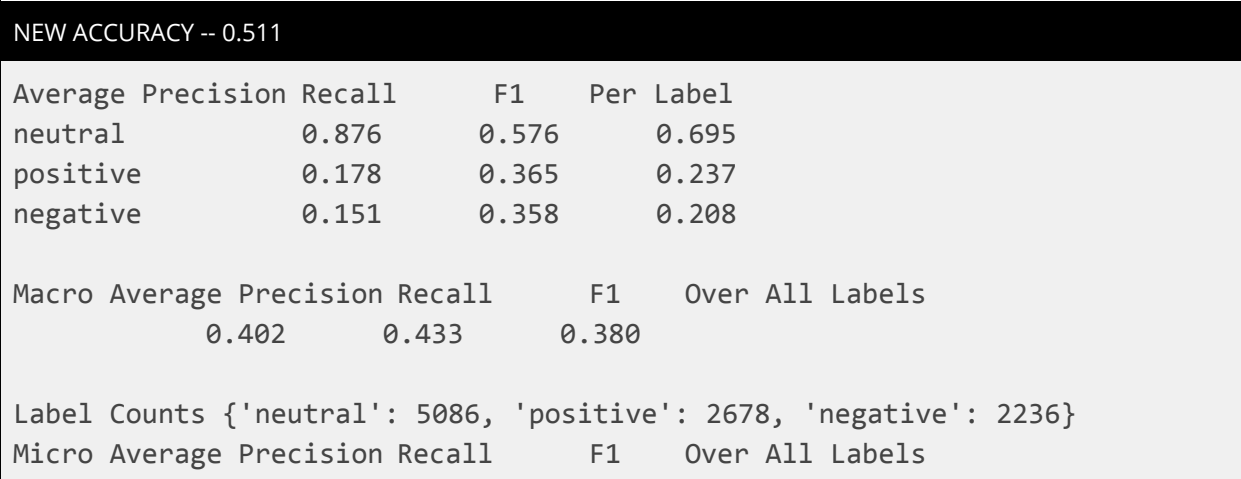

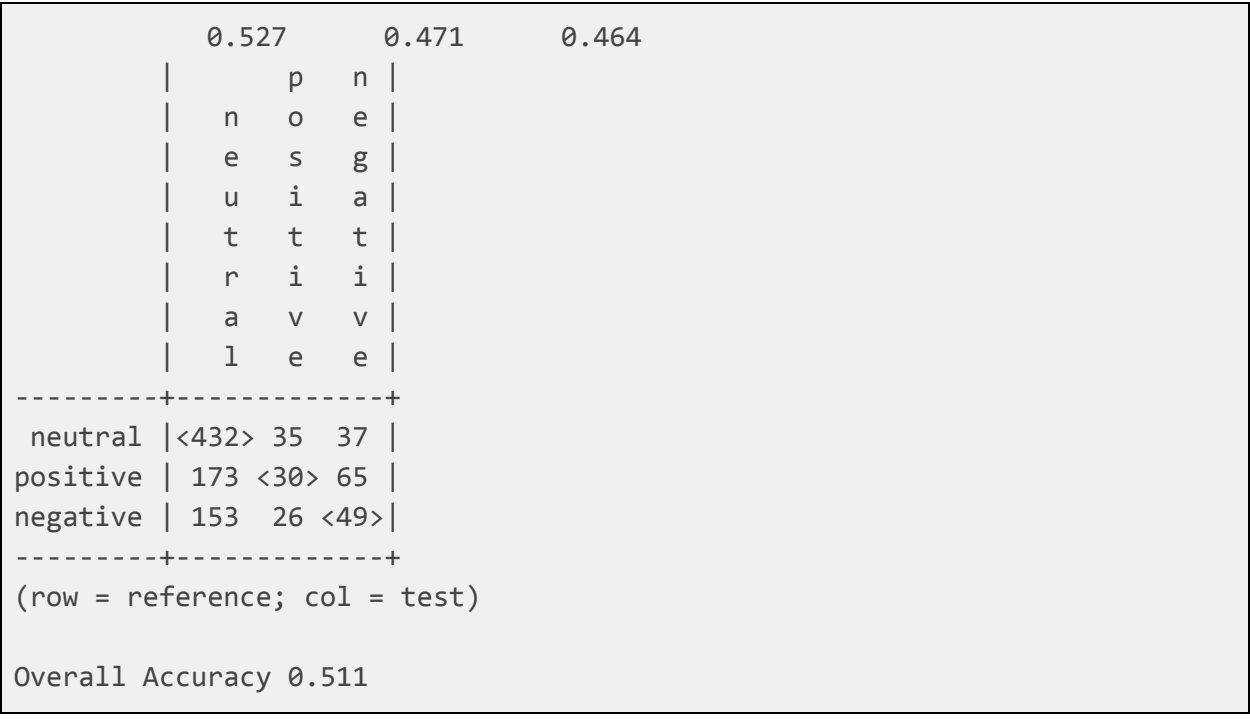

## MovieReviews\_2b.py -- binning, removing neutrals

## STARTING POINT ACCURACY

0.511 (see above)

### WHAT WAS IMPLEMENTED

Put neutral phrases into their own array

## CODE

```
phrasedocs = []neutraldocs = []
for phrase in phraselist:
 tokens = nltk.word_tokenize(phrase[0])
 sentiment = int(phrase[1])if (sentiment == 2):
   # phrasedocs.append((tokens, 'neutral'))
   neutraldocs.append((tokens, 'neutral'))
 if ((sentiment == 0) or (sentiment == 1)):
    phrasedocs.append((tokens, 'negative'))
```

```
if ((sentiment == 3) or (sentiment == 4)):
  phrasedocs.append((tokens, 'positive'))
```
Since we only want to see if we can predict negative or positive, neutrals -- often partial phrases or single words, in this particular dataset -- created a lot of noise.

NEW ACCURACY

```
Average Precision Recall F1 Per Label
negative 0.199 0.500 0.282
positive 0.833 0.555 0.666
Macro Average Precision Recall F1 Over All Labels
          0.516 0.527 0.474
Label Counts {'negative': 2236, 'positive': 2678}
Micro Average Precision Recall F1 Over All Labels
          0.545 0.530 0.491
           p \quad n |
           | o e |
           |s| g |
           i a \vertt t |
           | i i |
           v \quad v |
           e e |
           ---------+---------+
positive |<435>100 |
negative | 366 <99>|
---------+---------+
(row = reference; col = test)Overall Accuracy 0.534
```
## MovieReviews\_3.py -- Adding sentiment detection

To satisfy the requirement of step 3 part B, we implemented sentiment math -- **sentiMaths**, if you will -- functions to calculate the percentages of different sentiments within each document.

```
STARTING POINT ACCURACY
```
0.511 (see above) 0.534 **no neutrals** (see above)

#### WHAT WAS IMPLEMENTED

Preliminary Sentiment analysis, utilizing **subjclueslen1-HLTEMNLP05.tff**

#### CODE

```
def readSubjectivity(path):
 flexicon = open(path, 'r')
 sldict = \{\ \}for line in flexicon:
   fields = line.split()
   strength = fields[0].split("=")[1]word = fields[2].split("=")[1]posTag = fields[3].split("=")[1]stemmed = fields[4].split("=")[1]polarity = fields[5].split("=")[1]if (stemmed == 'y):
     isStemmed = True
   else:
      isStemmed = False
   sldict[word] = [strength, posTag, isStemmed, polarity]
 return sldict
SLpath = "./SentimentLexicons/subjclueslen1-HLTEMNLP05.tff"
SL = readSubjectivity(SLpath)
negationwords = ['no', 'not', 'never', 'none', 'nowhere', 'nothing',
'noone', 'rather', 'hardly', 'scarcely', 'rarely', 'seldom', 'neither',
'nor']
def generateFeatureSets(document, SL, negationwords):
 document_words = set(document)
 # print('LENGTH', len(document_words))
 features = \{\}features['length'] = len(document_words)
 weakPos = 0strongPos = 0weakNeg = \thetastrongNeg = 0
```

```
negational words = 0psc = 0nsc = 0for word in document_words:
  if word in negationwords:
    negationWords +=1
  features['negationwords'] = negationWords
  if word in SL:
    strength, posTag, isStemmed, polarity = SL[word]
    if strength == 'weaksubj' and polarity == 'positive':
        weakPos += 1if strength == 'strongsubj' and polarity == 'positive':
        strongPos += 1
    if strength == 'weaksubj' and polarity == 'negative':
        weakNeg += 1if strength == 'strongsubj' and polarity == 'negative':
        strongNeg += 1
    psc = (weakPos) + (strongPos)
    nsc = (weakNeg) + (strongNeg)
    features['positiveStrongthCount'] = (2 * weakPos) + (5 * strongPos)features['negativeStrengthCount'] = (2 * weakNeg) + (5 * strongNeg)length = len(document_words)
if length > 10:
  features['percpositive'] = round(psc/length*100,2)
  features['percnegative'] = round(nsc/length*100,2)
print(features)
return features
```
Added a function that utilized an external human-made document categorizing words as strong/weak positive/negative. Stored these values as well as percentages in our features object.

## NEW ACCURACY

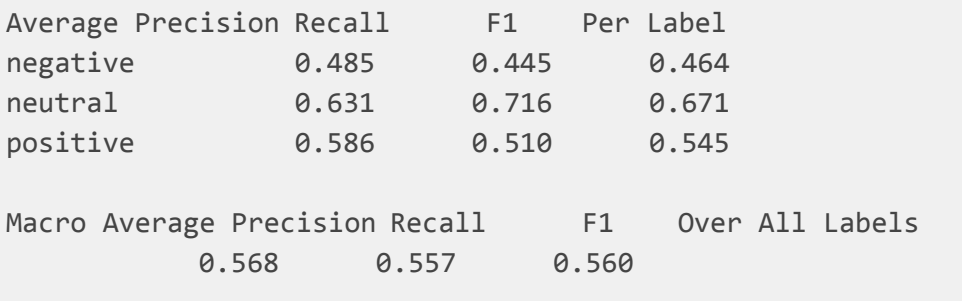

```
Label Counts {'negative': 2236, 'neutral': 5086, 'positive': 2678}
Micro Average Precision Recall F1 Over All Labels
            0.587 0.600 0.591
               | p n |
            | n o e |
           e s g |
           \begin{array}{ccc} u & i & a \end{array}| t t t |
           | r i i |
           a v v |1 e e \vert---------+-------------+
neutral |<310> 88 106 |
positive | 53<148> 67 |
negative | 73 47<108>|
---------+-------------+
(row = reference; col = test)Overall Accuracy 0.566
```
## MovieReviews\_3b.py -- Adding sentiment detection & Removing Neutrals

STARTING POINT ACCURACY

0.566

## WHAT WAS IMPLEMENTED

Removed neutrals

CODE

```
phrasedocs = []
neutraldocs = []
for phrase in phraselist:
 tokens = nltk.word_tokenize(phrase[0])
```

```
sentiment = int(phrase[1])if (sentiment == 2):
  # phrasedocs.append((tokens, 'neutral'))
  neutraldocs.append((tokens, 'neutral'))
if ((sentiment == 0) or (sentiment == 1)):
  phrasedocs.append((tokens, 'negative'))
if ((sentiment == 3) or (sentiment == 4)):
  phrasedocs.append((tokens, 'positive'))
```
Since we only want to see if we can predict negative or positive, neutrals -- often partial phrases or single words, in this particular dataset -- created a lot of noise.

## NEW ACCURACY

```
Average Precision Recall F1 Per Label
negative 0.591 0.698 0.639
positive 0.785 0.697 0.738
Macro Average Precision Recall F1 Over All Labels
          0.688 0.697 0.689
Label Counts {'negative': 2236, 'positive': 2678}
Micro Average Precision Recall F1 Over All Labels
          0.697 0.697 0.693
           | p n |
           \circ e |
           |s| g |
           i a |t t |
           | i i |
           v \quad v |
           e e |
          ---------+---------+
positive |<395>140 |
negative | 175<290>|
---------+---------+
(row = reference; col = test)
Overall Accuracy 0.685
```
## MovieReviews\_4.py -- Adding BOW sparse matrix

STARTING POINT ACCURACY

0.566 (see above)

0.685 **no neutrals** (see above)

## WHAT WAS IMPLEMENTED

Frequency Distributions

## CODE

```
all_words_list = [word for (sent,cat) in docs for word in sent]
all_words = nltk.FreqDist(all_words_list)
word_items = all_words.most_common(1500)
word_features = [word for (word,count) in word_items]
```

```
featuresets = [(\text{generateFeatures}(d, SL, word_features), c) for (d, c)]in docs]
```
#### IN ENGLISH

Created a sparse matrix of the most common words

#### NEW ACCURACY

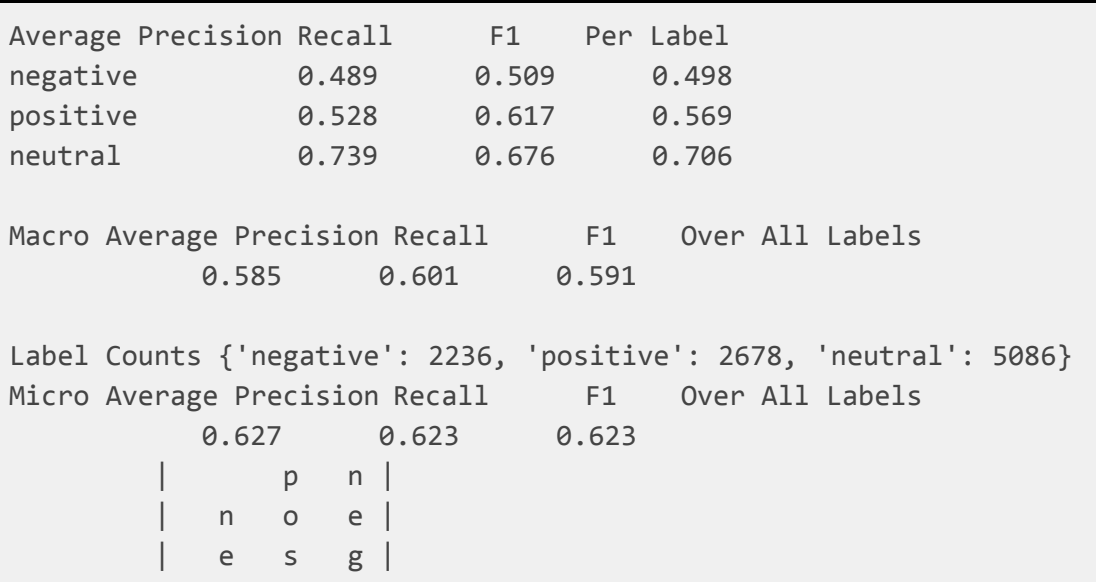

 $\begin{vmatrix} u & i & a \end{vmatrix}$ | t t t | | r i i |  $\begin{array}{ccc} a & v & v \end{array}$  $1$  e e  $|$ ---------+-------------+ neutral |<366> 53 85 | positive | 85<139> 44 | negative | 94 24<110>| ---------+-------------+ (row = reference; col = test) Overall Accuracy 0.615

## MovieReviews\_4b.py -- Adding BOW sparse matrix & Removing Neutrals

STARTING POINT ACCURACY

0.615

## WHAT WAS IMPLEMENTED

Removed neutrals

## CODE

```
phrasedocs = []neutraldocs = []
for phrase in phraselist:
 tokens = nltk.word_tokenize(phrase[0])
 sentiment = int(phrase[1])if (sentiment == 2):
   # phrasedocs.append((tokens, 'neutral'))
   neutraldocs.append((tokens, 'neutral'))
 if ((sentiment == 0) or (sentiment == 1)):
    phrasedocs.append((tokens, 'negative'))
```

```
if ((sentiment == 3) or (sentiment == 4)):
  phrasedocs.append((tokens, 'positive'))
```
Since we only want to see if we can predict negative or positive, neutrals -- often partial phrases or single words, in this particular dataset -- created a lot of noise.

NEW ACCURACY

```
Average Precision Recall F1 Per Label
negative 0.723 0.775 0.748
positive 0.825 0.781 0.802
Macro Average Precision Recall F1 Over All Labels
          0.774 0.778 0.775
Label Counts {'negative': 2236, 'positive': 2678}
Micro Average Precision Recall F1 Over All Labels
          0.779 0.779 0.778
           p \quad n |
           \circ e |
           |s| g |
           i a \vertt t |
           | i i |
           v \quad v |
           e e |
           ---------+---------+
positive |<423>112 |
negative | 114<351>|
---------+---------+
(row = reference; col = test)Overall Accuracy 0.774
```
## MovieReviews\_5.py -- Removing Stopwords

#### STARTING POINT ACCURACY

0.545 (see above) 0.698 **no neutrals** (see above)

### WHAT WAS IMPLEMENTED

Removed Stopwords

#### CODE

```
stop_words = set(stopwords.words('english'))
  all_words_list = [word for (sent, cat) in docs for word in sent]
  all_words_list_ns = [word for (sent,cat) in docs for word in sent if not
word in stop_words]
  print(len(all_words_list_ns))
 all_words = nltk.FreqDist(all_words_list)
  all_words_ns = nltk.FreqDist(all_words_list_ns)
 word_items = all_words.most_common(2000)
 word_items_ns = all_words_ns.most_common(2000)
```

```
word_features = [word for (word,count) in word_items]
word_features_ns = [word for (word,count) in word_items_ns]
```

```
featuresets = [(generateFeatureSets(d, SL, negationwords,
word_features_ns), c) for (d, c) in docs]
```
## IN ENGLISH

Removed stopwords

### NEW ACCURACY

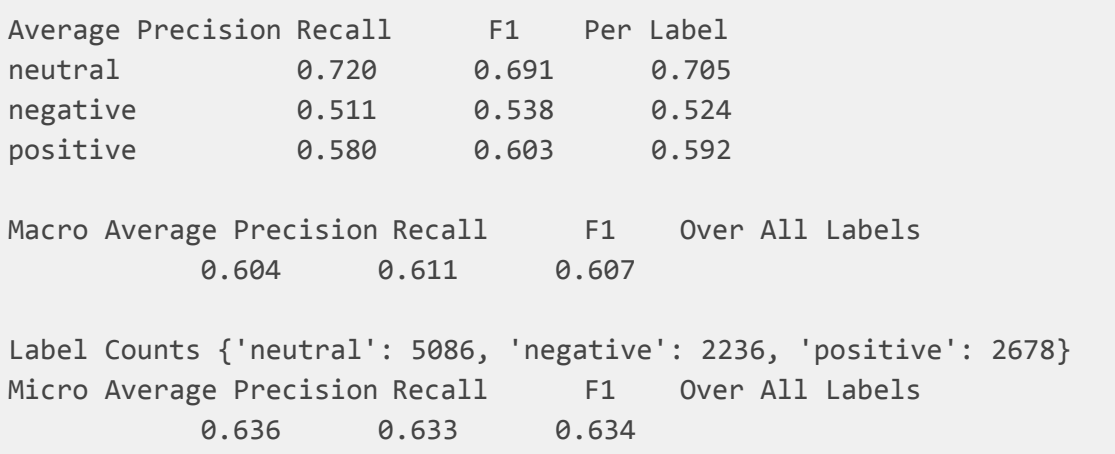

 $p \quad n$  | | n o e | | e s g |  $|u|$  i a  $|$ | t t t | | r i i |  $\begin{array}{ccc} a & v & v \end{array}$  $1$  e e  $\vert$ ---------+-------------+ neutral |<348> 70 86 | positive | 72<162> 34 | negative | 78 28<122>| ---------+-------------+ (row = reference; col = test) Overall Accuracy 0.632

# MovieReviews\_5b.py -- Removing Stopwords & Removing Neutrals

STARTING POINT ACCURACY

0.632

## WHAT WAS IMPLEMENTED Removed neutrals CODE phrasedocs = []  $neutraldocs = []$ **for** phrase **in** phraselist: tokens = nltk.word\_tokenize(phrase[0]) sentiment =  $int(phrase[1])$  $if$  (sentiment ==  $2$ ): # phrasedocs.append((tokens, 'neutral')) neutraldocs.append((tokens, 'neutral'))

```
if ((sentiment == \theta) or (sentiment == 1)):
  phrasedocs.append((tokens, 'negative'))
if ((sentiment == 3) or (sentiment == 4)):
  phrasedocs.append((tokens, 'positive'))
```
Since we only want to see if we can predict negative or positive, neutrals -- often partial phrases or single words, in this particular dataset -- created a lot of noise.

NEW ACCURACY -- ACCURACY DROPPED

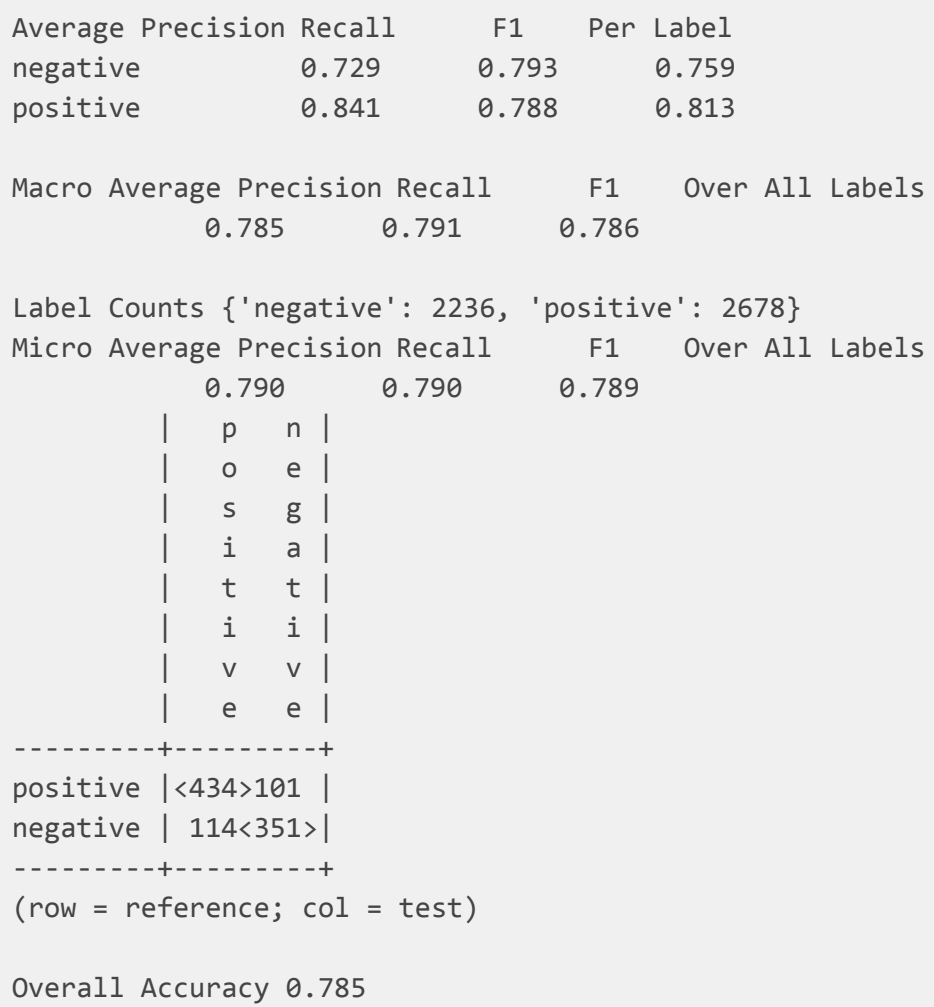

## MovieReviews\_6.py -- Bigrams

```
STARTING POINT ACCURACY
```
0.632 (see above)

0.785 **no neutrals** (see above)

## WHAT WAS IMPLEMENTED

Added bigrams

### CODE

```
finder = BigramCollocationFinder.from_words(all_words_list)
bigram_features = finder.nbest(bigram_measures.pmi, 500)
```

```
featuresets = [(generateFeatureSets(d, SL, negationwords,
word_features_ns, bigram_features), c) for (d, c) in docs]
```
### IN ENGLISH

Added bigrams

```
NEW ACCURACY
```

```
Average Precision Recall F1 Per Label
neutral 0.720 0.691 0.705
negative 0.511 0.538 0.524
positive 0.580 0.603 0.591
Macro Average Precision Recall F1 Over All Labels
         0.604 0.611 0.607
Label Counts {'neutral': 5086, 'negative': 2236, 'positive': 2678}
Micro Average Precision Recall F1 Over All Labels
         0.636 0.633 0.634
             p \qquad n \mid| n o e |
          e s g |
          |u| i a |t t t |
          | r i i |
          a v v \vert1 e e |---------+-------------+
```

```
neutral |<348> 70 86 |
positive | 72<162> 34 |
negative | 78 28<122>|
---------+-------------+
(row = reference; col = test)Overall Accuracy 0.632
```
**Unfortunately, literally nothing changed**

# MovieReviews\_6b.py -- Bigrams & Removing **Neutrals**

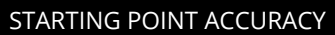

0.632

## WHAT WAS IMPLEMENTED Removed neutrals CODE phrasedocs = []  $neutraldocs = []$ **for** phrase **in** phraselist: tokens = nltk.word\_tokenize(phrase[0])  $sentiment = int(phrase[1])$  $if$  (sentiment ==  $2$ ): # phrasedocs.append((tokens, 'neutral')) neutraldocs.append((tokens, 'neutral')) **if** ((sentiment ==  $0$ ) or (sentiment ==  $1$ )): phrasedocs.append((tokens, 'negative'))  $if ((sentiment == 3) or (sentiment == 4))$ : phrasedocs.append((tokens, 'positive')) IN ENGLISH

Since we only want to see if we can predict negative or positive, neutrals -- often partial

phrases or single words, in this particular dataset -- created a lot of noise.

NEW ACCURACY

Average Precision Recall F1 Per Label negative 0.729 0.793 0.759 positive 0.841 0.788 0.813 Macro Average Precision Recall F1 Over All Labels 0.785 0.791 0.786 Label Counts {'negative': 2236, 'positive': 2678} Micro Average Precision Recall F1 Over All Labels 0.790 0.790 0.789  $p \quad n$  |  $\circ$  e |  $|s \mid g|$ | i a | | t t | | i i |  $v \quad v$  | | e e | ---------+---------+ positive |<434>101 | negative | 114<351>| ---------+---------+  $(row = reference; col = test)$ Overall Accuracy 0.785

**Unfortunately, literally nothing changed again.**

## MovieReviews\_7.py -- POS

## STARTING POINT ACCURACY

0.632 (see above) 0.785 **no neutrals** (see above)

## WHAT WAS IMPLEMENTED

Added POS count via nltk.pos\_tag

### CODE

```
finder = BigramCollocationFinder.from_words(all_words_list)
bigram_features = finder.nbest(bigram_measures.pmi, 500)
```

```
featuresets = [(generateFeatureSets(d, SL, negationwords,
word_features_ns, bigram_features), c) for (d, c) in docs]
```
#### IN ENGLISH

```
Tallied the number of different parts of speech
```

```
NEW ACCURACY -- Accuracy went down
```

```
46044
```

```
Average Precision Recall F1 Per Label
positive 0.549 0.613 0.579
neutral 0.740 0.684 0.711
negative 0.503 0.537 0.519
Macro Average Precision Recall F1 Over All Labels
          0.597 0.611 0.603
Label Counts {'positive': 2678, 'neutral': 5086, 'negative': 2236}
Micro Average Precision Recall F1 Over All Labels
          0.636 0.632 0.633
               p \quad n |
           | n o e |
           e s g |
           |u| i a |t t t |
           | r i i |
           \begin{array}{ccc} a & v & v \end{array}| l e e |
              ---------+-------------+
neutral |<357> 61 86 |
positive | 82<150> 36 |
negative | 86 25<117>|
---------+-------------+
(row = reference; col = test)
```
Overall Accuracy 0.624

**Unfortunately, overall accuracy decreased.**

# MovieReviews\_7b.py -- POS & Removing Neutrals

STARTING POINT ACCURACY

0.632 (best) 0.624 (previous)

### WHAT WAS IMPLEMENTED

Removed neutrals

#### CODE

```
phrasedocs = []neutraldocs = []
for phrase in phraselist:
 tokens = nltk.word_tokenize(phrase[0])
  sentiment = int(phrase[1])if (sentiment == 2):
    # phrasedocs.append((tokens, 'neutral'))
    neutraldocs.append((tokens, 'neutral'))
  if ((sentiment == \theta) or (sentiment == 1)):
    phrasedocs.append((tokens, 'negative'))
  if ((sentiment == 3) or (sentiment == 4)):
    phrasedocs.append((tokens, 'positive'))
```
## IN ENGLISH

Since we only want to see if we can predict negative or positive, neutrals -- often partial phrases or single words, in this particular dataset -- created a lot of noise.

# NEW ACCURACY

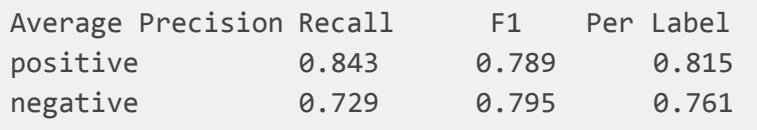

```
Macro Average Precision Recall F1 Over All Labels
           0.786 0.792 0.788
Label Counts {'positive': 2678, 'negative': 2236}
Micro Average Precision Recall F1 Over All Labels
           0.791 0.792 0.790
            p \quad n |
            | o e |
           |s| g |
           \vdots a \vdots| t t |
           | i i |
            v \quad v |
            | e e |
           ---------+---------+
positive |<435>100 |
negative | 113<352>|
---------+---------+
(row = reference; col = test)
Overall Accuracy 0.787
```
Further study on Experiments Part Two is ongoing! \*For a sample of 500, with neutral removed :D